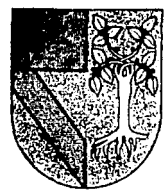

TESIS CON f ALLA DE ORIGEN

# UNIVERSIDAD PANAMERICANA  $2\sqrt{3}$

308917

 $2 e$ 

# ESCUELA DE INGENIERIA @

Con Estudios Incorporados a la Universidad Nocional Aulónoma de México.

# DESARROLLO DE UN SISTEMA QUE AGILICE Y SIM· PLIFIQUE LAS ADQUISICIONES DENTRO DE LA DIRECCION GENERAL DE CARRETERAS FEDERALES

# <sup>T</sup>E s 1 s

QUE PARA OBTENER EL TITULO DE: INGENIERO MECANICO ELECTRICISTA AREA: INGENIERIA INDUSTRIAL

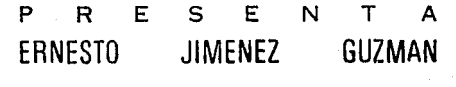

DIRECTOR: ING. FRANCISCO JAVIER CERVANTES CAMARENA

MEXICO, D. F., 1993

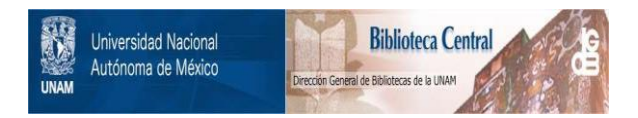

## **UNAM – Dirección General de Bibliotecas Tesis Digitales Restricciones de uso**

# **DERECHOS RESERVADOS © PROHIBIDA SU REPRODUCCIÓN TOTAL O PARCIAL**

Todo el material contenido en esta tesis está protegido por la Ley Federal del Derecho de Autor (LFDA) de los Estados Unidos Mexicanos (México).

El uso de imágenes, fragmentos de videos, y demás material que sea objeto de protección de los derechos de autor, será exclusivamente para fines educativos e informativos y deberá citar la fuente donde la obtuvo mencionando el autor o autores. Cualquier uso distinto como el lucro, reproducción, edición o modificación, será perseguido y sancionado por el respectivo titular de los Derechos de Autor.

## "DESARROLLO DE UN SISTEMA QUE AGILICE Y SIMPLIFIQUE LAS ADQUISICIONES<br>DENTRO DE LA DIRECCION GENERAL DE CARRETERAS FEDERALES"

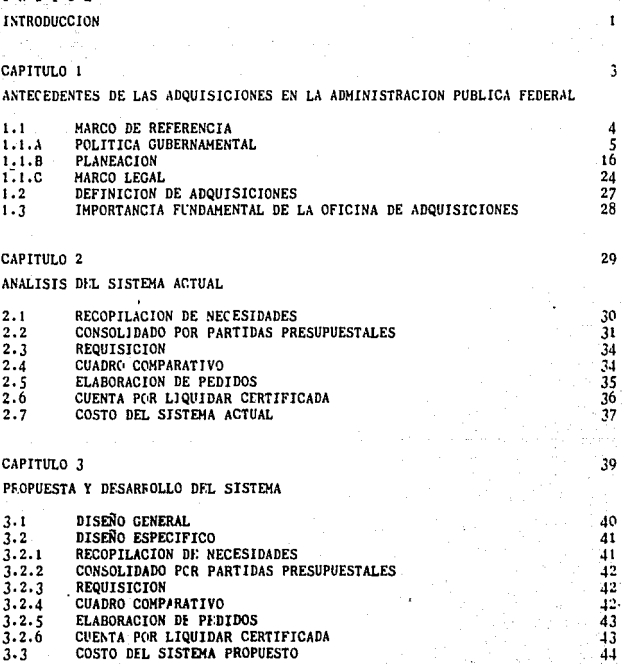

CAPITULO 4

1 N U I C E

COMPARACION ENTRE EL SISTEMA ACTUAL Y EL SISTEMA PROPUESTO

46

### **ANEXOS**

## CONCLUSIONES

**BIBLIOGRAFIA** 

93

#### **THEDOBHOOTON**

Las compras de bienes tanto en una empresa pública como -privada, son una parte esencial en su desarrollo producti-شعه

En la Administración Pública el hacer una compra lleva unlargo procedimiento, a diferencia de la iniciativa privada donde generalmente son inmediatas.

La razón de este largo procedimiento se debe a que los recursos financieros con los que se realizan las comoras. -son recursos públicos.

Una de las metas de la actual Administración ha sido el lo grar disciplina administrativa y financiera dentre de la -Administración Pública, así come la utilización de técni cas eficientes para su programación y contro! permitiendodar transparencia a la utilización de recursos.

El procedimiento que señala la Constitución Política er su artículo número 134, es el de la Licitación Pública. (Procedimiento per el cual se presentar procosiciones solven tes en sobre cerrado, que será abierto públicamente, a fin de asegurar al estado las mejores cendíciones disponiblesen cuanto a precio, calidad, financiamiento, oportunidad y demás circunstancias pertinentes).

Otra de las metas es elevar en la gestión pública la pro ductividad y eficiencia, evitando el dispendio a través de la simplificación de trámites y procedimentos.

TESIS CON **FALLA DE ORIGEN**  Esta productividad y eficiencia se deben de lograr con un-~stricto apego a la Ley d~ Adquisiciones, la Política Ge bernamental y el Plan Nacicnal de Desarrollo,

Para poder modificar el procedimiento de adquisiciones habría que medificar la Constitución, le cual no es muy factible, peru se puede observar que el procedimiento tiene muchos pasos que son repetitivos por lo que hay que eliminarlos para poder eficientarlo.

Por le tanto, el objetivo de este trabajo es desarrollar un sistema que agilice y simplifique el procedimiento de adquisiciones, mediante técnicas de Ingeniería Industrial.

#### CAPITULO PRIMERO

ANTECEDENTES DE LAS ADQUISICIONES EN LA ADMINISTRACION PUBLICA FEDERAL

3

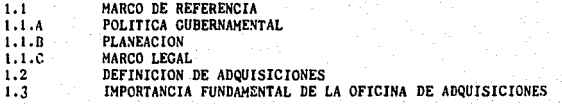

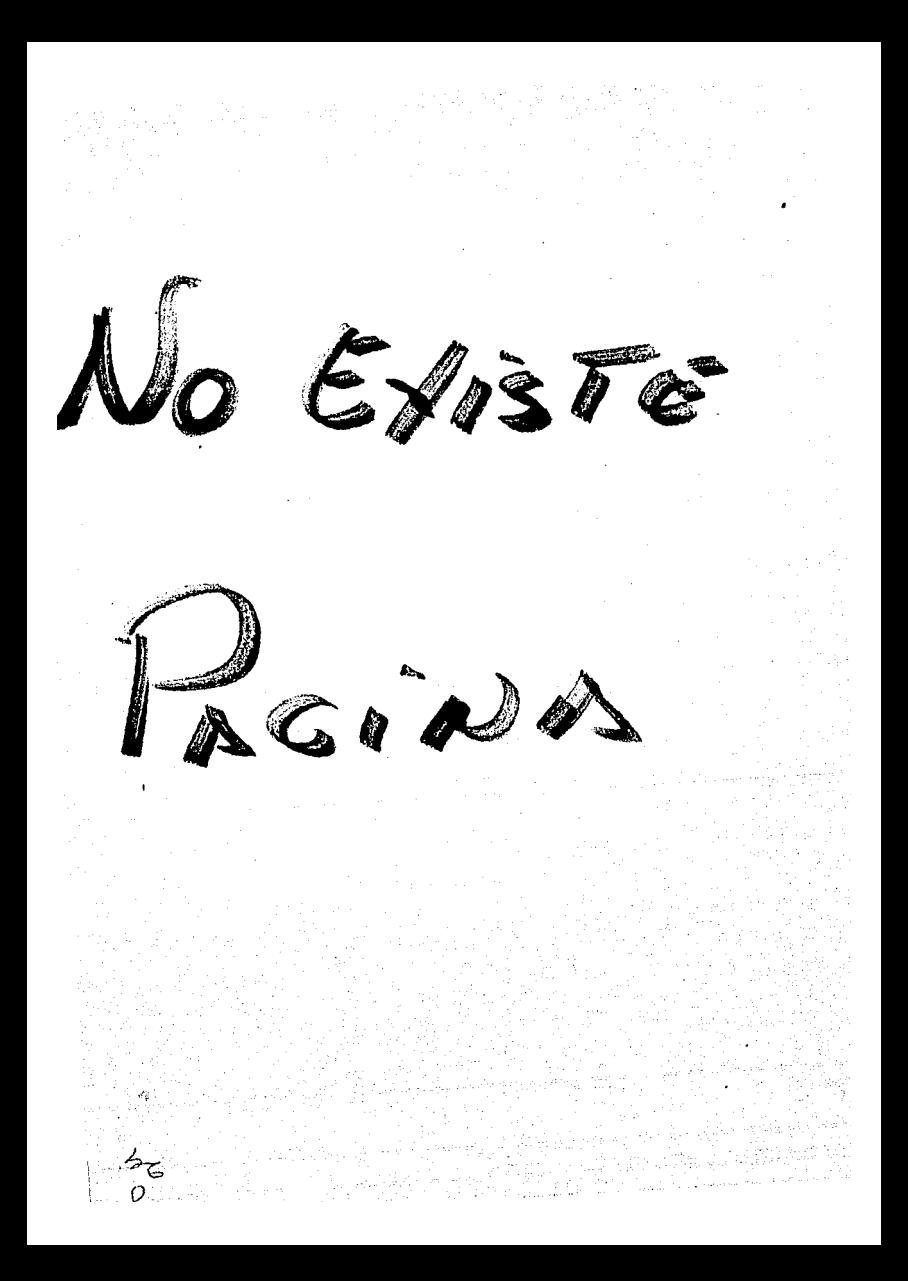

#### POLITICA GUBERNAMENTAL 1 . 1 . A

La historía guarda con la política y el gobierno, una relación semejante a la que la naturaleza guard, con la biología, la comparación de diferentes pueblos y sistemas pol vicos, sus estructuras y comportamien-tos, requieren de contar con un conocimiento de por lo menos los aspectos esenciales de su pasado.

De la política se ha dicho que es en cierto sentido la toma de decisiones per medios públicos y que esas decisiones influyen en la calidad de vida de un pueblo, de forma que la política es una cuestión de hechos y valores, de interés personal y de lealtad hacia los demás; así como de preocupación y competencia.

Por espacio de casi 2000 años, desde el siglo V antes de Cristo, hasta cerca del siglo XIV, la mayor parte de la teoría política se ocupó de la política de términos de rectitud y justicia, es decir, de la cues-tión de como deben organizarse en la sociedad, los poderes, las responsabilidades y los recursos para el bien común. A partir del siglo XVI, en obras come la de Maquiavelo y Thomas Hobbes, la política se concibió generalmente en términos de peder, es decir, de la cuestión de la asignación real, dentro de la sociedad, de los poderes, responsabilidades y recompensas; y sostuvo que el peder era el valor clave en relación con el cual se podrían obtener todos los demás valores.

En el siglo XIX, algunos escritores políticos tratarón de contemplar la política, principalmente: como la búsqueda de la estabilidad, aún otros teórices podían considerar la política como el estudio del cambio, el crecimiento y el desarrollo.

Sin embargo, en general todos los intentos per contemplar la política en términos de un solo valor, o una sola preocupación humana preponde--

rante han podido proporcionar una imagen completa y adecuada de la riqueza del proceso político.

### DETERMINANTES HISTORICOS

Las condiciones históricas en que un país se ha desenvuelto son parte fundamental para lo que de él puede esperarse. Sin embargo no son sólo las condiciones territoriales o geográficas sino también la ideología\_ v actuación de los individuos que conforman la comunidad.

Los paises subdesarrollados han sido, paises dependientes que sólo a través de su fuerte sentimiento nacionalista se han convertido a tra-vés de una lucha en paises independientes. Desafortunadamente los erro res y vicios que en un régimen de Dependencia se tienen, forman parte importante de los nuevos gobiernos independientes, así como la propia disposición de los recursos que les permiten cimentar el conocimiento\_

Conceptualmente se denomina subdesarrollo a la situación de atraso relativo de unos países respecto de otros. Se ha tratado de medir esta dependencia mediante la comparación de indicadores parciales (P.I.B.) tasas de natalidad, tasas de mortalidad, ingreso percápita, analiabe-tismo, etc.

Es importante comentar que los paises subdesarrollados forman parte -del sistema capitalista mundial, y que la historia de su integración en este sistema, es la que ha determinado su estructura particular. --Así, lo que caracteriza el subdesarrollo es una estructura económica distinta, cuyas características son:

- 1) Desigualdades sectoriales de productividad.
- 2) Desarticulación de la economía.
- 3) Dependencia exterior.

ó

La primera de éstas, es debida a la existencia de estructuración heterogénea perteneciente a dos modos de producción distintos: uno llama de tradicional o precapitalista, anterior a la celenización y a la integración en el mercado mundial: otro, denominado moderno o capitalista, producto de esa integración.

Con referencia al segundo punto, la falta de relaciones entre los sectores de la economía proviene de la desarticulación de ésta. Una econo mía subdesarrollada está compuesta por sectores vuxtapuestos que no -realizan entre sí más que intercambios marginales, mientras que la mavor parte de los intercambios se realizan con el exterior. En los paises subdesarrollados las riquezas mineras son explotadas por grandes corporaciones (normalmente extranjeras o filiales de monopolios internacionales), y su producción, exportada hacía los países desarrollados ; la ausencia de industrias básicas es total, aunque cierta industria ligera está en dependencia del exterior, puesto que la maquinarie ha de ser importada.

Asimismo, la agricultura está compuesta de dos sectores no relaciona-dos entre si, uno, tradicional usado en la economía de subsistecn. ia y autoabastecimiento; otro, moderno, generalmente con una producción de monocultivo y con destino a la exportación.

Esta desarticulación impide que el desarrollo de un sector tenga efectos progresivos sobre los demás.

La dependencia exterior es el origen y el resultado de esta situación. Considerados globalmente los países subdesarrollados dependen de los desarrollados, creándose a la inversa una dependencia económica-políti ca de estos últimos con respecto a los primeros, que de alguna manera sirve para comprender el problema del subdesarrollo dentro de un panocama medio más amplio; el de la acumulación a escala mundial.

Mientras en los países industriales el crecimiento económico significa desarrelle, no ecurre así con los paises subdesarrollados, donde el -crecimiento al no ir acompañado de un cambio en las estructuras, re--

TESIS CON **FALLA DE ORIGEN** 

fuerza aún más las características del subdesarrollo *y* los lazos de dependencia y explotación con los paises desarrollados.

#### PROCESOS POLITICOS

A. Conformación de un Estado.

Un estado es una maquinaria organizada para la elaboración y expansión de decisiones políticas y para la imposición de las leyes y reglas de su gobierno.

Cerca de dos terceras partes de las actividades del gobierno se dedican ahora a servicios sociales, beneficencia, educación, ayuda económica y\_ mantenimiento de la infraestructura económica constituída por escuelas, caminos, aeropuertos y otras partes del sistema de transportes.

Un régimen pclítico es el orden pclítico básico en el que viven las per sonas y no os necesario que para obedecer a ese orden se requiera de un solo grupo de individuos con características similares, sino que pueden ser formados por varias razas que incluso hablen idiomas diferentes y que tengan diferentes tradiciones culturales, ya que en la medida en -que estos grupos viven er. el mismo tal que un país es una unidad y que\_ mientras los gobernantes pueden cambiar, así como los regímenes políticos, los paises permanecen.

#### DEMANDAS Y NECESIDADES SOCIALES

La formación *·y* constitución de •'todos los elementos qcc integran a una sociedad como este organizado, parte de la satisfacción de las necesidades sociales que ésta presenta. La conformación de un Estado así como la creación de instrumentos e instancias gubernamentales responden esen cialmente a los fundamentos básicos de toda sociedad como lo son la -igualdad, la seguridad, la justicia y el desarrollo de la cultura.

Así, el Estado a través de las instituciones, burocracia, ejército, de pendencias, partidos políticos, prensa, organizaciones privadas y socia les, interviene para favorecer, estimular, coordinar y complementar la acción individual proporcionándole al mismo tiempo libertad para - - actuar en la persecusión de sus intereses.

#### BEMANDAS Y VECESIDADES ECONOMICAS

La sociedad es un sistema de relaciones sociales condicionado o determinado por el modo de producción de la vida material, pero cabe acla-rar que dicho modo de producción en sí mismo, no es el portador-del -cambio social. Esto es que en una formación social hay una relación es pecífica y un grado determinado de las fuerzas productivas y las relaciones de producción que condicionan al conjunto de relaciones socia-les, manifestaciones ideológicas e instituciones jurídicas y políti-cas.

Las relaciones que se presentan en el modo de producción capitalista son relaciones de clase en donde los indivíduos agrupados dentro de -ellas, no sólo se reproducen a sí mismos, sino que a la vez, reprodu-cen el sistema económico.

### ESTRUCTURAS Y PROCESOS ADMINISTRATIVOS

#### ADMINISTRACION PUBLICA

En su acepción amplia, la administración pública es el conjunto de ope raciones encaminadas a cumplir o hacer cumplir la política pública, la voluntad de un gobierno, tal y como ésta es expresada por las autorida des competentes. Es pública porque comprende las actividades que una sociedad sujeta a la dirección política, las cuales son ejecutadas por las instituciones gubernamentales. Es administración porque implica la coordinación de esfuerzos y recursos, mediante los procesos administra

tivos básicos de planeación, organización, dirección y control.

La administración pública incluye la selección de los métodos más convenientes para la prestación de los servicios públicos y hacer cumplir las leyes; la dirección y supervisión de las labores necesarias pari llevar a la práctica la política pública; la realización de las tareas rutinarias; y la solución de las disputas *y* demandas que origina el - cumplimiento de estas funciones.

De este modo, la actividad administratjva del Estado contiene actos - creativos discrecionales. Supone la interrelación constante con los in tcreses afectados por la elaboración, interpretacién y modificación de las normas básicas, Requiere la instalación y manejo de sistemas de in formaci6n sobre el desempeño de las operaciones. Para su funcionamiento necesita de la atención permanente a las decisiones del Ejecutivo <sup>y</sup> de los cuerpos legislativos, así como a las presiones de los grupos de interés y a la opinión de los medios masivos sobre las medidas tomedas o por adoptar. Exige la capacidad suficiente para ajustar las direetri *ces,* señaladas por el gobierno, a la necesidad política coyuntural y a la experiencia administrativa del organismo ejecutor.

Todo lo anterior, dentro de una orientación general de predictibili- dad, consistencia y equidad en la aplicación de las leyes.

La administración pública es tan antigua como el gobierno. Todos los sistemas políticos se han visto precisados a utilizar estructuras admi nistrativas extensas y complejas para perpetuarse *y* hacer frente a los problemas de su época.

En la antigUedad, el control y aprovechamiento de los ríos determina- ron la aparición de grandes organizaciones burocráticas de los Impe- rios Egipcio y Chino. Grecia no lleg6 a definir un sistema administrativo permanente, debido a su origen democrático y su dimensión pequeña de Ciudad-Estado. En contraste, la necesidad de gobernar vastos territorios habitados por grupos de culturas diversas, obligó al Imperio Ro mano a establecer formas complejas de administración.

Durante la edad media, el Imperio de Carlomagno tuvo que instituir los condados para resolver problemas administrativos: aunque en la mavoría de los reinos y feudos, la administración pública se redujo a las ta-reas domésticas de los castillos.

El surgimiento del Estado Moderno, -como la organización política sobe rana dentro de un territorio definido-, requirió de un aparato adminis trativo capaz de centralizar el poder disperso de los señores feuda- les, de mantener la separación de la Iglesia y de garantizar la inde-pendencia respecto a otros Estados. De esta manera, las monarquías absolutas de los siglos XVII y XVIII integraron grandes estructuras buro cráticas para mantener su dominio; de tal suerte, que la expansión de las actividades públicas alcanzó su apogeo, por ejemplo, en el reinado de Luis XIV en Francia y Guillermo Federico, Gran Elector de Branden -burgo, en Prusia.

El Liberalismo pretendió reducir la administración pública a su mínima expresión para dar cabida a la libre competencia de la iniciativa privada. No obstante, el desarrollo capitalista necesitó de la interven-ción del sector público para el mantenimiento del orden, la construc-ción de una infraestructura, la atenuación de la lucha de clases...

En el socialismo, la administración gubernamental sustituye a la actividad privada; así, la economía planificada requiere, necesariamente, de un extenso sistema burocrático.

Finalmente, os países en vías de desarrollo coinciden en que la administración pública es el principal instrumento, a veces el único, para promover el cambio social hacia la integración nacional y el bienestar

económico de la noblación.

La importancia de la administración pública crece a medida que la so-ciedad civilizada aumenta su complejidad y las instituciones sociales llegan a ser más especializadas y diferenciadas. Al diversificarse los intereses de los distintos sectores sociales se incrementa la dificultad de conciliar los desacuerdos y de solucionar los conflictos; como resultado. la sociedad se hace más dependiente de su sistema político para manciar sus contradicciones mantenerse integrada v desarrollarse: a su vez, el sistema político depende más de la administración pública para conciliar intereses opuestos y satisfacer las demandas de los diferentes grupos sociales. En la actualidad, es difícil que exista al-gún aspecto de la vida humana que no involucre a la administración gubernamental o no incremente el control público sobre los intereses pri vados.

Esta expansión continua de la administración pública se explica por su papel crucial en la reconciliación de demandas competitivas e intere-ses en conflicto: por la declinación de otras instituciones sociales.cuvas funciones tienden a ser absorbidas por los organismos públicos;porque los movimientos masivos de urbanización e industrialización, en tre otros, han provocado, desde el siglo XVIII, un cambio en el número, variedad y complejidad de las funciones de la administración pública:y finalmente, porque el desarrollo tecnológico hace el manejo de grandes organizaciones estatales para satisfacer las expectativas crecientes de la población.

En la sociedad contemporánea, la administración pública tiene encomendados los siguientes roles:

Preservación del sistema político: socialización y reforza a) miento de la cultura política, celebraciones cívicas, sanción de la le gitimidad, etc.

b) Mantenimiento de la estabilidad y el orden: mediación de disputas, represión de extremistas, defensa del status quo, etc.

 $c<sub>1</sub>$ Institucionalización del cambio: establecimiento de meca-nismos de planeación, programas de desarrollo, conciliación de inte-reses competitivos, etc.

d Y Prestación de servicios públicos en gran escala: servicios sociales, de protección, empresas públicas, recreación, etc.

Promoción del crecimiento o desarrollo en diferentes camera e) pos: inversión pública, exploración, descubrimientos, promoción de una ideología optimista, etc.

£) Protección de los desvalidos: caridad institucional, leyes antidiscriminatorias, paternalismo, programas de bienestar, etc.

Formación de la opinión pública: regulación de los medios  $\ddot{\phantom{a}}$ masivos, propaganda, relaciones públicas, etc.

h) Fuerza política de influencia derivada de la posición es-tratégica de la burocracia: manipulación de la discrecionalidad admi-nistrativa, del establecimiento de prioridades, del poder coercitivo.etc.

Ninguna sociedad podría existir sin la ejecución de estos roles. Algunos de ellos son compartidos con otras instituciones sociales; otros son de su competencia exclusiva; cada uno de estos roles tiene un im-pacto diferente en la sociedad y está en transformación continua.

La administración pública actual, a pesar de sus distintas manifesta-ciones conforme al tipo de sistema político y nivel de deserrollo. com parte rasgos comunes que son de utilidad para definirla y caracterizar la. Se describirán estos elementos que pueden tipificar a la adminis--

#### tración pública.

#### CARACTER POLITICO

Como la adminiscración pública es una de las actividades del gobierno, está conformada en su orientación, penetración, homogeneidad, tipo de burocracia y role por el sistema político del cual forma parte. Recípro camente. los efectos de la administración se extienden a todo el sistema político y pueden determinar el éxito o fracaso de las acciones del gobi erno.

Así, el carácter e ideología del régimen político determina la relación sector público-iniciativa privada: y por lo tanto. la extensión de las funciones públicas y su grado de penetración en los diversos ámbitos de la vida social.

La existencia de un sistema federal o unitario, presidencialista o de gabinete, abre o limita las posibilidades de que la administración gu-bernamental pueda disponer de una estructura homogénea, coordinada y -con unidad de mando. En los estados federales, la labor administrativa tiende a una mayor heterogeneidad y a generar mayores problemas de coor dinación entre la federación. las entidades federativas y los gobiernos locales.

Por otra parte, el régimen de partidos políticos, la actividad de los grupos de presión y la actitud de la ciudadanía constituyen factores re levantes que configuran a las burocracias públicas.

En el monopartidismo, la burocracia es enmarcada dentro del partido úni co o predominante: mientras que el multipartidismo le otorga una condi ción de neutralidad política, a través del establecimiento de un servicio civil que favorece la profesionalización burocrática y la continuidad en el trato entre los grupos de interés y los funcionarios.

La creación, reforma o desaparición de las organizaciones públicas, lo mismo que el nombramiento o destitución de los principales funcionarios puede ser resultado de la presión de los grupos de interés, quienes tam bién infiltran a sus miembros dentro de la administración pública para asegurar que las decisiones se tomen en un sentido determinado.

Por último, la actitud de la ciudadanía, de rechazo, indiferencia o apo vo a los programas gubernamentales puede facilitar u obstaculizar el -cumplimiento de las tarcas administrativas: pero también estimular formas organizativas de participación ciudadana; o bien, provocar la manipulación y represión de los grupos sociales.

En suma, la administración pública difiere de la privada en sus aspec-tos normativos y ambientales, más que en las cuestiones técnicas, es- tructurales y metodológicas.

#### $1 - 1 - R$ PLANEACION BE POLITICAS

La planeación de políticas tiene como singularidad la de crear y proponer los planes y programas que permitan materializar una pelítica guber namental en la cual el Provecto Nacional y las prioridades nacionales estén contemplados.

La planeación es un proceso estratégico que procura la solución de problemas y situaciones de una organización, es decir, desde el Estado has ta una micro-empresa. Procura dar respuestas congruentes ante posibles eventos previsibles y debe ser considerada, ante todo, exclusiva como un instrumento de trabajo.

La planeación de políticas es un instrumento creado para definir los -objetivos y el rumbo a seguir durante un período relativamente largo --(cinco o seis años) dentro de un ámbito cen alto grado de incertidum-hre.

Dicho lo arterior el político que formula una política gubernamental de berá por lo tanto considerar siempre que su plan le debe proporcionar un marco de referencia que le permita prever o, en su caso, analizar el cambio para optimizar el plan y cendicionar su estrategia. Sobre todo porque el compromiso de la autoridad es el de dirigir el proceso e invo lucrar de manera comprometida a la sociedad.

El objetivo es definir un plan congruente viable, aceptable y realista, Le que significa considerar tres aspectos fundamentales:

 $a)$ ы

c)

Analizar la disponibilidad de los recursos con los que se cuen ta o puede haber;

Analizar los elementos concurrentes de influencia que puedan incidir sobre el olan v:

Diseñar alternativas viables de solución que puedan ser consideradas en el plan y que, a la vez, hay posibilidades de tener acciones de contingencia ante situaciones no previstas.

La disponibilidad de recursos significa definir un proceso de integra-ción, de recursos e insumos para la aplicabilidad de un plan.

Este proceso consta de cuatro momentos:

- a) Debe partir de una tipología de disponibilidad de recursos. Usualmente se acepta aquella que conside a:
	- 1) Recursos humanos (niveles : perativo, técnico y profesional)
	- II) Recursos Financieros (internos y externos):
	- [II]) Recursos Materiales (bienes de consumo e instrumentales, de Maquinaria, mobiliario);
	- IV) Recursos Técnicos y:
	- V) Recursos Físico Naturales (renovables y no renovables):
- Ы. Posteriormente hay que identificar los destinos para los cuales -son necesarios dichos recursos, lo cual se logra al identificar en primer lugar la demanda (calidad, destino, durabilidad) y en segun do las características del plan y sus programas (naturaleza, impor tancia y ubicación física);
- c) Una vez logrado lo anterior se realizan tres estudios;
	- I) El técnico que nos permite ver la capacidad real de genera-ción de procesamiento de los recursos y la tecnología disponible:
	- II) El financiero que muestra las necesidades de capital y las posibles formas de allegarse de mayores recursos monetarios.
	- El político que nos debe señalar la posibilidad de una buena  $III$ y oportuna capacidad de respuesta y de criterios de evolu- ción.
- Retroalimentación a la generación de insumos y recursos para reinid) ciar el ciclo.

A manera de confirmar la importancia de los recursos en la instrumentación de una política gubernamental es importante recordar siempre:

- Los recursos clegidos para dar respuesta a una demanda o necesi dad social e intrumentar una política subernamental decenden de los objetivos, características y naturatega del plan.
- Ante la indisponibilidad de recursos el camino a seguir es la -búsqueda de alternativas viables y cercenas a la respuesta de -demandas.
- Dado que es un hecho que no todos los recursos están a nuestra disposición, la capacidad y voluntad políticas deben estarlo.
- Analizar los elementos concurrentes de influencia que inciden so bre el plan.

Los elementos concurientes que influven sobre el plan son, entre otros los partidos políticos, los sindicatos, los medios de comunicación,  $$ los empresarios ( industriales y comerciantes), el clero, los milita res, sectores poblacionales, asociaciones civiles, profesionales, pa dres de familia, entre otros, y cuyos objetivos son, orientar, limitar impllsar, ensanchar, derivar o apoyar acciones que comulguen con sus particulares intereses.

#### DISEÑO DE ALTERNATIVAS VIABLES

Una vez que sabe hacia dónde ir, cómo llegar, qué hacer y con cuánto-.se distone, habría que preguntarse ¿quiénes apoyan y quiénes no? Porlo tanto el político sabe que su trabajo consistirá en mantener un -equilibrio entre los intereses 'público y privado dentro de un contexto de los dereches humanos naturales.

Lo anterior significa diseñar alternativas viables pues no es probable aglutinar los intereses generales en un interés único, por ende el político gobernará para la mayoría, es decir, para los intereses aliados

## TESIS CON FALLA DE ORIGEN

en torno al Proyecto Nacional y las prioridades nacionales y no a las corrientes opuestas o grupos minoritarios.

Para lograr lo anterior deberá considerar a los grupos de mayor peso e influencia económica, política y social en una política gubernamental.-Asimismo deberá proponer opciones viables para lograr la semación de -los problemas, la satisfacción de las demandas y necesidades sociales v sobre todo el desarrollo nacional.

De lo que se deriva que la política gubernamental siempre debe estar basada en los intereses, valores y principios de la sociedad, lo que le redituará en mayor consenso, legitimidad y la posibilidad de que el político sea un líder que pueda abrir un abarico de opciones para que la comunidad decida lo que más le conviene y a partir de ese momento condu cirla por el camino elegido.

A manera de síntesis puede afirmarse que el diseño de alternativas viables en la formulación de políticas es responder a estas tres propues-tas:

- : Es técnicamente posible ?
- : Es administrativamente factible ?
- : Es políticamente deseable ?

Obviamente que la última pregunta debe complementarse con la siguiente interrogante ; para qué o para quién ? y cuva restuesta deberá ser para el bien del país y de su sistema.

La administración pública puede verse como si fuera una caja de resonan cia donde se dirimen, en última instancia, los detalles de una política gubernamental y por consecuencia es la responsable de su correcta ejecu ción y dirección.

Esto significa que el gebierno define el rumbo y realiza un esfuerzo -que debe implicar el desarrollo de acciones concretas. De esta manera -

se dá el fundamento para que dicho gobierno se preserve como la entidad tutelar de la garantía de la legalidad de contexto social y a la vez que la vida institucional del país. Lo cual obliga a que la administración pública revise constantemente el papel que le corresponde jugar con los partidos y asociaciones políticos, las agrupaciones que articulan las demandas y necesidades populares, los sindicatos, los medios de comunicación y todas aquellas organizaciones que gravitan alrededor de ella para influir en las políticas públicas.

Lo anterior nos lleva en consecuencia a analizar a la administración pú blica como sustentadora de políticas dentro de un marco de legalidad y de legitimidad, pues representa por un lado al conjunto de leyes, regla mentos y normas que procuran garantizar un orden pacífico de conviven-cia entre los individuos y para con el Estado y, por otro lado, la cualidad del poder público que logra darse validez y reconocimiento social mediante la provección de benefactora social con el uso de dicho poder.

Los factores y elementos internos son más con cidos con el nombre de -grupos de presión, es decir, un conjunto de individuos cohesionados por actitudes e intereses afines que tratan de procurar decisiones favora-bles a sus intereses y objetivos con todos los medios a su alcance y es pecialmente mediante el acceso a los centros donde se toman las decisio nes gubernamentales.

El antecedente inmediato al grupo de presión en el grupo de opinión y su integración obedece en torno a objetivos concretos y en ocasiones -temporales. Por lo general se integran de acuerdo con las circunstan- cias ya sean mediante Cámaras, Asociaciones, Sociedades Civiles, etc. y pueden inclusive estar legitimados por el propio gobierno, pues pue-den llegar a convertirse en entes cuya relación sea "simbiótica".

Es decir, nervios sensitivos que la propia administración pública utili za para su provecho al recurrir cuando es necesario a las mismas

 $20$ 

tácticas que dichos grupos utilizan, como son el caso de el rumor, los vítores pagados. la intriga, la especulación, entre otros.

Los grupos de opinión que pueden convertirse en grupos de presión son, entre los más conocidos los medios de comunicación, los sindicatos, -las cámaras de comerciantes e industriales, las asociaciones y agrupaciones políticas, de padres de familia, de colonos, el clero y las cen trales campesinas.

Los factores y elementos externos son más conocidos con el nombre de presiones externas es decir, por países u organizaciones internacionales o transnacionales (agencias financieras que cuestionan, rechazan,favorecen, aceptan o negocian con fines económicos, políticos, socia-les y morales).

Su funcionamiento es diferente a los grupos de presión internos, pues usualmente se manifiestan como grupos de opinión, aunque pueden llegar a manifestarse al igual que los primeros.

Per lo tanto, el reto de los políticos formuladores de las políticas gubernamentales es romper con las viejas estructuras para dar pie a -nuevos procesos de desarrollo individual y social.

Tal vez los mecanismos intergubernamentales que se han vuelto más im-portantes hoy en día son la radio y la televisión pues día a día aumen tan su capacidad de influencia y creación de opinión. De esta forma la opinión pública tiende a tener criterios semejantes e inclusive unifor mes, por lo que una política gubernamental puede ser aprobada o rechazada si los líderes de opinión (conductores de espectáculos o locuto-res de noticias) simpatizan o no con las decisiones gubernamentales. -Sin embargo, tampoco estos mecanismos de alineación o enajenación impi den la posibilidad de la creación popular o engendrar la apatía de la sociedad por exigir sus demandas o la satisfacción de sus necesidades.

La planeación de una política gubernamental será orientadora para el sector privado nacional y extranjero, integrado por empresas que no -son decisivas para el desarrollo económico y social, proporcionándole incentivos, estímulos y disuasivos que lo alienten a moverse en la dirección deseada.

El proceso para elaborar una política gubernamental y sus planes resul tantes están normados comunmente por una Lev o documento legal que  $$ guie y precise los procedimientos para su elaboración y ejecución. Sobre todo el Plan, pues debe ser preciso para asignar atribuciones  $y - z$ responsabilidades a funcionarios e instituciones públicas.

El plan comprende las etapas siguientes:

- a Y Decisión de planear;
- h). Organización del plan;
- El diagnóstico; c)
- d) La planeación:
- $e<sub>1</sub>$ La discusión y aprobación;
- La ejecución:  $f$ )
- $g$ ) El control v
- La evaluación. h).

La Políticas Gubernamentales son medios de racionalización y de coordi nación formal del desarrollo y procuran la consecución de nuestro Provecto Nacional.

Por lo anterior el reto de la administración pública es realizar un -esfuerzo sistemático y permanente para favorecer una mejor calidad de vida, en tanto que el aparato administrativo condiciona permanentemente la eficacia de estas políticas.

Le anterior necesariamente tenderá a evitar la toma de decisiones en condiciones de imprevisión, improvisación y bajo mejores circunstancias de certidumbre.

La formulación define la forma, establece el grado, propone el plazo y asiena los recursos para satisfacerlas.

Por lo tanto posee dos grandes características: oportunidad y factibilidad.

Oportunidad para otorgar respuestas, cualitativas y cuantitativas de alto nivel, resolver la acumulación de tensiones sociales, conducir a la sociedad con correctas decisiones en armonía social y un ambiente solidario. Factibilidad para gobernar con el impetu del espíritu humano que es la libertad.

#### MARCO LEGAL  $1.1.0$

A partir del año de 1985 el Gobierno Federal propone un nuevo ordena-miento legal que norme las acciones inherentes a las adquisiciones, a-rrendamientos y prestación de servicios relacionados con bienes muebles con la finalidad de un manejo eficiente, eficaz, honesto y transparente de los recursos públicos que se destinen a estos rubros.

La iniciativa considera la problemática que enfrentan en la actualidad las partes involucradas en los procesos de contratación, analizada y -recogida durante el proceso de consulta popular que se estableció con la finalidad de recibir los planteamientos de los sectores involucra-dos.

Todo el material que brindaba la legislación vigente ha sido tomada en cuenta y, en realidad, se ha procurado moldear bajo los nuevos princi-pios, lo que la práctica y la doctrina administrativa habían aceptado co mo deseable. No se trata, por tanto, de una ruptura con el sistema tradicional, sino de un perfeccionamiento del mismo, basado en las exigencias que limpie la sociedad.

El proyecto plantea procesos de planeación, programación, presupuesta-ción y control de las adquisiciones, arrendamientos y prestación de ser vicios relacionados con bienes muebles, así como la regulación de los actos y contratos que éstas conllevan.

La iniciativa se ha estructurado para permitir con claridad y transpa-rencia el actuar del Ejecutivo Federal a través de las Secretarías de -Programación y Presupuesto, de Comercio y Fomento Industrial y de la --Contraloría Ceneral de la Federación. En este orden, compete a la prime ra la función normativa respecto de las adquisiciones, arrendamlentos y prestación de servic os relacionados con bienes muebles, a la segunda lo relativo a precios y comercio exterior y a la tercera efectuar la -vigilancia y control de los actos y contratos que de ella se deriven.

Como provecto de Lev reglamentaria del Artículo 174 Constitucional en materia de adquisiciones, arrendamientos y servicios relacionados con bienes muebles, desarrolla el procedimiento de licitación pública, que permitirá garantizar al Estado la obtención de las mejores condiciones de precip, calidad, financiamiento y oportunidad en la realización de tas adquisiciones, arrendamientos y prestación de servicios relaciona-dos con bienes muebles. En concordancia con lo que dispone el citado --Artículo, se establecen las bases, procedimientos, reglas y requisitos a que se sujetarán los casos en que se considera que no es idónea la li citación pública. En tal sentido, se otorga a las dependencias y entida des la facultad para optar, bajo su responsabilidad, por la contrata-ción sin licitar públicamente en los casos de excepción que, según la urgencia o naturaleza se señalan, debido acreditarse que el ejercicio de tal opción se funda en criterios de economía, eficacia, eficiencia,imparcialidad v honradez.

Un aspecto importante de la iniciativa consiste en que sus disposicio-nes se orientan sobre criterios que tienden a apoyar permanentemente -los propósitos del Programa para la Defensa de la Planta Productiva y del Empleo, lo que nos permitirá ejercer el poder de compra del Estado para estimular la oferta de bienes y servicios socialmente necesarios y favorecer la sustitución de importaciones.

En este sentido, la iniciativa que se presenta preveé, como su objeto de regulación dos gran rubros relacionados entre sí: por una parte, las acciones de planeación, programación, presupuestación y control que, en materia de adquisiciones, arrendamientos y servicios relacionados con los bienes muebles lleven a cabo las dependencias y entidades de la Adminitración Pública Federal y, por otra, la regulación de los actos y contratos que celebren aquellas sobre las mismas materias.

Asimismo, se responsabiliza directamente a las dependencias y entidades de la realización de sus compras consolidadas bajo los criterios genera les que expida la Secretaría de Comercio y Fomento Industrial, para - ejercer el poder de compra del sector público, apovar áreas priorita-rias del desarrollo y obtener las mejores condiciones en cuanto a pre-cio v oportunidad.

Por lo tanto las adquisiciones en la administración pública son regula-.<br>das por el artículo 134 Constitucional, por la Ley de Adquisiciones, --Arrendamientos y Prestación de Servicios Relacionados con Bienes Mue- bles, el reglamento de la misma Ley publicado en el Diario Oficial del 13 de febrero de 1990, el compendio de normas y disposiciones para la adquisición y arrendamiento de bienes muebles.

#### DEFINICION DE APOULSICIONES  $1.2$

En el caso de Derecho Civil, en sentido jurídico, incorporar al patrimonio de una persona decerminada un bien o derecho económicamente esti mable.

En este caso adquisiciones es incorperar bienes al patrimonio del esta do pagando por estos bienes una cantidad determinada de dinero, para desarrollar las metas y objetivos encomendados a, en este caso, la --DIRECCION GENERAL DE CARRETERAS FEDERALES.

Se puede observar como ya se ha mencionado anteriormente que una adqui sición se debe efectuar de acuerde al artículo 134 constitucional, esto es mediante convocatoria pública para que libremente se presenten proposiciones solventes en sobre cerrado, que será abierto públicamente a fin de asegurar al estado las mejores condiciones disponibles encuanto a precio, calidad, financiamiento, oportunidad y demás circunstancias pertinentes.

Cuando el procedimiento de adquisición mencionado en el pártafo ante rior no sean idóneas para asegurar dichas condiciones, las leyes establecerán las bases, procedimientos, reglas, requisites y demás elementos para acreditar la economía, eficacia, eficiencia, imparcialidad y-. honradez que aseguren las mejores condiciones para el estado.

### 1.3 IMPORTANCIA FUNDAMENTAL OF LA OFICINA DE ADOUISICIONES

La oficina de adquisiciones tiene una importancia fundamental basada co mo su nombre lo dice en adquirir oportunamente los bienes necesarios -con los cuales las áreas técnicas y administrativas puedan desarrollar con eficiencia y eficacia ios objetivos y metas encomendados.

Pero así a simple vista no se vislumbra esta importancia fundamental, esto es que las condiciones con las cuales se lleva a cabo una adquisición en el Gobierno son muy adversas, en cuanto a la forma de pago pode mos mencionar un ejemplo:

- a) El área técnica necesita un bien para poder diseñar algún provecto o realizar una obra.
- b) Se convoca a mínimo tres proveedores para que coticen el men-cionado bien.
- c) Se escoge al que reuna las mejores condiciones.
- d) Se le pide al proveedor que entregue inmediatamente.
- e) Según los calendarios autorizados por la Secretaría de Programación y Presupuesto se le paga al proveedor, hay que tomar en cuenta que muchas veces se les paga 2 ó 3 meses después de que los proveedores entregaron los bienes.

Después de ver este ejemplo vemos que hacer las gestiones con el provee dor y el área técnica, traen consigo una importancia fundamental de las funciones de la oficina de adquisiciones ya que por un lado se tiene -que entregar los bienes al área técnica, para no detener sus activida-des, por otro lado se deben de obtener las mejores condiciones para el estado, y además se debe gestionar oportunamente el pago al proveedor.

#### CAP ITULO SEGUNDO

### ANALISIS DEL SISTEMA ACTUAL

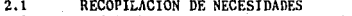

- $2.2$ CONSOLIDADO PCR PARTIDAS PRESUPUESTALES
- $2.3$ REQUISICION
- $2.4$ <br> $2.5$ <br> $2.6$ <br> $2.7$ CUADRO CCMPARATIVO
- ELABORACION DF PEDIDOS
- CUENTA POR LIQUIDAR CERTIFICADA
- COSTO DEL SISTEMA ACTUAL

#### RECOPTLACION BE NECESTBARES

En este punto es muy importante mencionar que la normatividad en materia de adquisiciones señala que sólo se podrá adquirir un sola vez durante un año cada bien, salvo muy contadas excepciones en las cuales sólo se podrá adquirir un 30% extra. este es para no fraccionar pedi des, y así no llegar a los mentos requerido, para efectuar una ticitación Pública lo que significa que se podrían hacer 3 cencursos menores los cuales sumando sus montes podrían llegar a tener el monto de un -concurso mayor, entonces en este caso estariamos fraccionando una adquisición se prede observar que en este caso (Adquisiciones en Gobierno), no se puede hablar de 3 cantidades óptimas de pedido, de costos de mantener, de ventas, etc...

Por lo tanto se tienen que solicitar requerimientos anuales a las ---áreas técnicas y administrativas.

Es importante señalar que las áreas no preden pedir marcas, ya que -esto induciría a que se le adquiriera a un proveedor en especial algunos bienes.

#### EL PROCEDIMIENTO FS EL SIGUIENTE:

A) Elabora anualmente oficios circulares dirigidos a Directores de Area y Subdirectores de esta Dirección General, requiriéndoles elaboren su solicitud de materiales, suministros y biemuebles para el siguiente ejercicio, en el formato denominado requisición anual de bienes. (anexo So. 1)

B) Envia a las Direcciones de Arca y Subdirecciones, oficios cir cular así como instructivo de llenado de el formato correspon diente.

# TESIS CON FALLA DE CRIGEN

C) Recibe a través de la Subdirección de Administración, de las diferentes Areas de esta Dirección General, relación de materiales y suministros y bienes muebles a utilizar de acuerdo a las necesidades para el desempeño de sus actividades, en los formatos debidamente requisitados.

#### CONSOLIDADO POR PARTIDAS PRESUPUESTALES  $2.2$

Una ferma de clasificar el presupuesto asignado, para la adquisición de bienes es denominado como partida presuruestal, la cual además de clasifi car los bienes por su uso específico los clasifica como bienes de consumo o bienes de activo fijo.

Las partidas presupuestales que maneja la oficina de adquisiciones son -las que aparecen en la tabla No. i.

PARTIDA

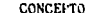

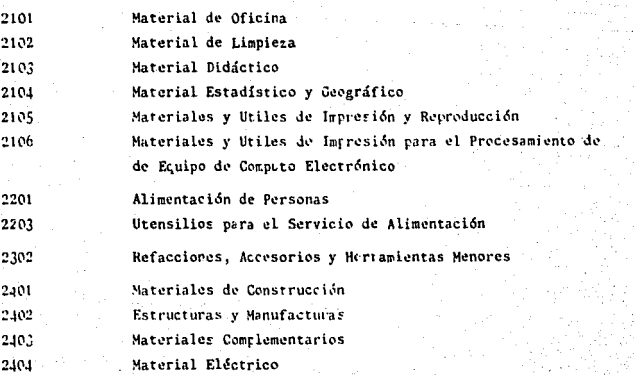

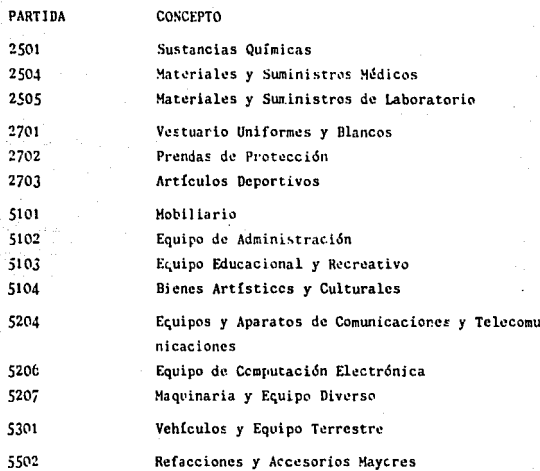

Cabe aclarar que existe un catálogo de Adquisiciones, Bienes Muebles y --Servicios emitido por la Secretaría de Programación y Presupuesto en el cual nos indica la partida presuruestal que dete llevar ceda artículo.

Elabora concentrado per partida en original de lo solicitado per las dife rentes áreas, especificando la partida, nombre de la partida, concepto ycantidad.

Archiva para consultas y aclaraciones, la siguiente documentación: En el expediente por área, original de requerimientos y nece- $\boldsymbol{\eta}$ sidades previsibles.

Oficio-Circular de solicitud per área en copia.
Relación de consolidado de necesidades previsibles por partida, en original.

Minutario

Ł

ä

g.

Oficio Circular de Solicitud per área con acuse de recibo

Copia del Oficio Circular de solicitud; copia de necesidades previ sibles clasificados por partida; copia de consolidado de necesidades

Dandose por concluido este procedimiento.

### $2.3$ ELABORACION DE REQUISICION

lina vez que se tiene el consolidade por partida presupuestal, se comparan las existencias en el almaçén este procedimiento se lleva a cabo cen un listado que proporciona el área de almacén, en el cual aparecen las existencias, se compara y se procede a llenar el formato de requisición. --según el instructivo de llenado que se describe en el anexo número 2.

#### $2.1$ CUADRO COMPARATIVO

Ya que se tiene la requisición debidamente autorizada, se procede a selec cionar en el directorio de proveedores autorizado por la Secretaría de --Programación y Presupeesto, tres proveedores como mínimo para pedirles -cotización de los materiales a solicitar.

Se envía un oficio solicitándoles cotización por partida presupuestal, di rigido a los proveedores seleccionados, especificando las características generales de los materiales así como también la presentación de conteni dos, unidades (caja, pieza, etc...) y tiempo de entrega se reciben las cotizaciones y conforme a la requisición se vacía la información en el formato de cuadro comparativo, (arexo No. 3) en el cual se compara la cotiza ción de cada proveedor con los otros y de ahí se escoge la cetización más harata.

En este formato no se incluven las especificaciones de cada artículo quese compara.

34

# 2,5 ELABORACION DE PfDIDO

Este procedimiento se lleva a cabo cuando no haya en existencia el material requerido por las diferentes Direccio nes de área de esta Dirección General.

Se analiza cuadro cemparative de cotizaciones cotejando -los precios y la calidad que ofrecen cada uno de los pro veedores, se selecciona al que ofrezca las mejores condi ciones de precio, calidad, tiemeo de entrega, se elabora el pedido (anexo No. 4) y se envía a autorizar.

Una vez autorizado el pedido se turna a la oficina de control presupuestal para que lo registre en el sistema integral de administración de recursos financieros (SJARF),en el cual se registran todos los movimientos realizados en una partida presupuestal.

## z.6 CUENTA POR LIQUIDAR CERTIFICADA

Una vez que el proveedor entrega el material en el almacén centra], y es recibido a satisfacción, se recibe el pedido original, factura original cen los sellos de recibido en el almacén, y contrarecibo.

Se obtiene el nómero de cuenta por liquidar de la libretadcndc se registran.

Se elabcra cuenta por liquidar (anexo No. 5) arotando núme ro asignade, monto a ejercer, beneficiario, clave presu -puestal, nombre de la partida, anexándole factura original pedido original, en caso de ser entrega parcial copia delpedido, en su caso copia de fianza y contrarecibo.

Se envía a autorización y al registro de! sistema integral de administración de recursos financieros (SIARF).

Y por último se envía a la Dirección General de Recursos -Finarcieros para realizar el trámite correspondiente, unavez realizado este procedimiento, se le entrega al proveedor su contrarecibo debidamente auterizado para que puedacobrar.

### $2, 7$ COSTO DEL SISTEMA ACTUAL

A continuación se presenta la tabla No.2 donde se muestran los costos derogados del sucido anual de los trabajadores que intervienen en el -proceso de adquisiciones.

## TABLA No.2 SUELDO ANUAL OFICINA DE ADQUISICIONES (DATOS DEL ANO 1990)

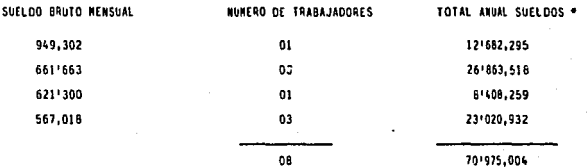

\* INCLUYE AGUINALDO Y PRIMA VACACIONAL

Otro de los costos que influyen directamente es la tasa de inflación -mensual. (tabla No.3), per lo que mientras más rápido se haga una compra, más barato resulta el material adquirido.

## TABLA No.3 TASA DE INFLACION MENSUAL (CIFRAS PUBLICADAS EN EL DIARIO OFICIAL DE LA FEDERACION)

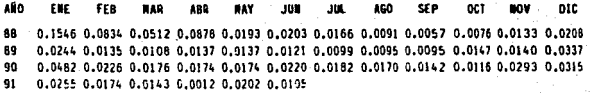

En un caso práctico se puede ver como repercutió el tiempo en el precio de compra de cierros artículos, por ejemplo en el año de 1990 en la adquisición de casas desarmables para el personal de brigadas, se realizó hasta el mes de septiembre va que el sistema era repetitivo, y había po co control. En la tabla No.4 se muestra el precio obtenide en cada mes reflejando los ahorros o incrementos obtenidos según el mes de compra de los bieres.

### TABLA No.4 AHORRC O INCREMENTO SEGUN MES DE COMPRA (PARTIDA 2402 CASAS DESARMABLES 1990)

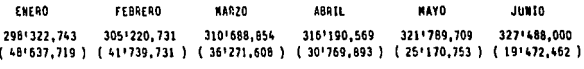

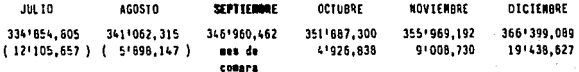

La tabla No.4 muestra que si la mencionada adquisición se hubiera reali zado en el mes de enero, el Gobierno Federal hubiera ahorrado - - - -\$ 48'637,719 (CUARENTA Y OCHO MILLONES SEISCIENTOS TREINTA Y SIETE MIL SETECIENTOS DIECINUEVE PESOS 00/10C M.N.) lo que representa el 68% del sueldo anual de la oficina de adquisiciones.

# CAPITULO TERCERO

# PROPUESTA DEL SISTEMA

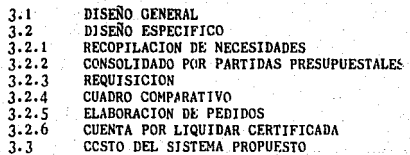

j9

### $3.1$ DISEÑO GENERAL

Una vez descrito el proceso de Adouisiciones actual, se pondrá un sis tema que simplifique el sistema actual.

Cabe mencionar que no se va a quitar ningún paso del Diagrama de flujo, (va que todos estos pasos se deben incluir según la normatividadvigente), sino que la información recabada en el primer paso que es-la recorilación de necesidades, nos servirá para pasos subsecuentes,aborrando así tiemtos en volver a mecanografiar varias veces la misma información, también se llevará un control de información más eficien te que permita reducir errores en cuanto a los registros internos.

Por le tanto el diseño general consiste en tener un archivo computari zado en orden alfabético y por partida para así lograr que la recopilación de necesidades, el consolidade per partida presuruestal, la re quisición, el cuadro comparativo y el pedido no se tengan que hacer en cada proceso.

También llevará un control en cuanto a lo solicitado por cada direc ción de área, de el número de requisiciones, de que el programa hagala comparación económica en el cuadro comtarativo, indicándonos la -cotización más baja, y que nos indique cuales partidas se llevará cada proveeder así como el monto del pedido correspondiente.

En cuanto a las cuentas per liquidar certificadas, se llevará un control computarizado de su número, mento, beneficiario, etc... mismo -control que en la actualidad se lleva en forma manual.

### **DISEÑO ESPECIFICO**  $2.2$

En el anexo No. 6 se presenta un listado donde se detalla cada procedimiento del sistema propuesto.

### $7.2.1$ RECOPTLACION DE NECESIDADES

Se enviará oficio-circular dirigido a los directores de área v subdirectores de esta Dirección General, anexándoles el nuevo formato de solicitud de bienes, en el cual lo único que van a tener que requisitar será la cantidad de unidades solicitadas. así como la oficina. departamento y subdirección que solicita, ya que este formato ya in cluirá un listado de todas las descripciones de cada bien por partida presupuestal (anexo No. 7).

#### $3.2.2$ CONSOLIDADO POR PARTIDAS PRESUPUESTALES

Una vez obtenidos todos los formatos debidamente requisitados, se ten drá un archivo computarizado donde lo único que se capturará serán -las cantidades solicitadas per cada dirección de área, siendo esto -más sencillo ya que el formato de necesidades así cemo el archivo com putarizado irán ordenados alfabéticamente y por partida presupuestalfanexo No. 51.

### $3.2.3$ ELABORACION DE REQUISICION

Una vez que se tiene el consolidado por partida presupuestal, se compararán las existencias en el almacén, comparando el archivo de conso lidado con el archivo de existencias en el almacén, el resultado de esta comparación se imprime en el formato de requisición, obteniendoasí la requisición de material necesaria para el ejercicio presupuestal (anexo No. 9).

#### $3.2.4$ CUADRO COMPARATIVO

Se seleccionan proveedores del padrón donde están clasificados por -partida presupuestal para elaborar oficios de invitación.

Recoge el proveedor, y días después (una semana por le regular) entre ga su cotización.

Para elaborar el cuadro comparativo se ajustará el archivo de requisi ción para que aparezca la descripción de cada artículo, después se -agregan columnas dende únicamente se pondrá el precio unitario y el –

programa hará el cálculo del precio total, y hará la comtaración económica, indicando la cotización más baja, y el monto a asignar a cada proveedor (anexo No. 10).

## J.2.5 ELABORACION DE PED!DC

De la información obtenida del proceso del cuadro comparativo se procede a realizar los pedidos,

Se debe de tener un archivo, donde se registre toda la historia de un pedido, desde el beneficiario, número, se tuvo licitación y su número, cuando recibió el pedido el proveedor, si necesita fianza y fecha de entrega de la misma, fecha de entrega de los bienes, liberaci6n de la factura por parte de la Dirección de Almacenes, en caso de que haya varias entregas registradas, el número de la cuenta por liquidar certificada, monto y fecha de trámite, fecha de pago, hasta la liquida ción total del pedido, y días que tardó todo el proceso para llevar un control (anexo No. 11).

# 3.2.6 ELABORACION DE CUENTA POR LIQUIDAR CERTIFICADA

En este procedimiento se implantará un sistema de administración de recursos financieros, en el cual se controlan los recursos de cada -partida presupuestal, ya sea lo ejercido, lo comprometide y el saldo, fechas de ingreso, consulta en cuanto al tiempo transcurrido para unpago {anexo No. 12).

### $2.3$ COSTO DEL SISTEMA PROPIESTO

Al implementar el sistema propuesto se reduce el personal de esbo perso nas a cuatro, apoyando a otra área con las cuatro personas restesos. -Por lo tanto si este sistema se hibiera imrlementado el año de 1000 los costos derogados per sueldo en la oficina de adquisiciones serían los indicados en la tabla No. 5

# TABLA No.5 SUELDO ANUAL DE LA OFICINA DE ADOUISICIONES (EN EL SUPUESTO DE QUE ESTUVIERA IMPLEMENTANDO EL SISTEMA)

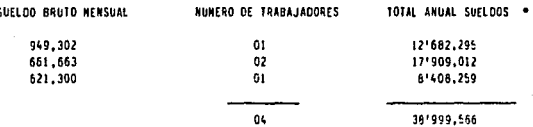

\* INCLUYE AGUINALDO Y PRIMA VACACIONAL

El costo de una computadora con la cual se puede desarrollar este siste ma es \$ \$'500,000.00 (OCHO MILLONES QUINIENTOS MIL PESOS 00/100 M.S.).que sería:

1 Computadora de 16 MHZ, IMB RAM, disco duro de 44 MB, 6 slots de expansión, tarjeta controladora de disco duro, monitor VGA color con tarjeta VGA, teclado expandido de 101 teclas impresora de 10", 180 carácteres por segundo

Datos al  $5/$  enero  $/$  91

El desarrollo de este sistema permite tener la información de las necesidades de las áreas en un tiempo más corto, por lo que el tiempo de -compra será más rápido, y el costo de oportunidad más atractivo, repercutiendo en un ahorro considerable para el Gobierno Federal.

### **CAPITULO** CUARTO

COMPARACION ENTRE EL SISTEMA ACTUAL Y EL SISTEMA PROPUESTO

## RECOP!LAC!ON DE NECESIDADES

En este procedimiento se les facilitará a las áreas el llenado del formato correspondiente con el sistema propuesto, ya que con el -sistema actual tenían que llenar cada columna del formato y en el propuesto únicamente tienen que anotar la cantidad requerida por cada bien, reduciendo así tanto el trabajo como las fechas de en-trega de los formatos de las áreas a esta oficina de adquisicio- ncs.

47

Tiempo para obtener formatos con el sistema actual: 21 días.

Tiempo para obtener formatos con el sistema propuesto: 7 días.

Aquí además de un ahorro en tiempos de entrega, hay ahorro en trabajo para las áreas, ahorro en papel y en cintas para las máquinas de escribir.

# CONSOLIDADO POR PARTIDAS PRESUPUESTALES

En el sistema actual se tiene que hacer este procedimiento en forma completamente manual, acarreando esto múltiples errores y omi siones de algunos artículos trayendo como consecuencia que se de-jen de adquirir.

Con el sistema propuesto este procedimiento se hará en forma com-pletamente automática, logrando con esto una disminución tanto en tiempo, como evitar que se omitieran artículos que al no tenerlos registrados no se consolidaban, y por lo tanto no se adquirian.

# REQUISICION

Este es otro procedimiento que es repetitivo, porque se tiene que volver a escribir los mismos datos que se obtienen desde la recopilación de necesidades y el consolidado por partidas presupuesta les.

Con el sistema propuesto únicamente se tendrá que acomodar la información ya grabada en el formato de requisición obteniendo así un gran ahorro de tiempo como de papel y cintas para máquinas de escribir.

## CUADRO COMPARATIVO

En el sistema propuesto sólo se tendrá que capturar el nombre del proveedor y el precio uritario, y el programa hará el cálculo del total así como la comparación,

En el sistema actual se tiene que poner desde la partida, canti- dad, unidad, nombre del proveedor, precio unitario, total, hacer la comparación, todo en forma manual.

Otra desventaja del sistema actual es que en el formato (Anexo --No. 3) no aparece una descripción del artículo que se está comparando y en el sistema propuesto aparecerá una pequeña descripción del artículo.

Con el sistema propuesto se pretende reducir los errores tanto en los cálculos como en la comparación, y también saber en el formato de cuadro comparativo lo que se está comparando.

50

PEDIDOS

En el sistema propuesto se tendrá un archivo donde se registrará toda la historia de un pedido, en el sistema actual dicho registro se hace en forma manual, trayendo como consecuencia que mu-chas veces se duplique el número de un pedido, que no se anote el importe del pedido, que se omita poner fechas de recepción -del pedido, y varios conceptos que hacen que se lleve un defi-ciente control de la historia de un pedido.

Con el sistema propuesto se pretende llevar un control más efi-ciente en cuanto a la elaboración, tramitación, recepción y pago de un pedido.

CUESTA POR LIQUIDAR CERTIFICADA

En el sistema actual se lleva un control manual en el registro de cada cuenta por liquidar certificada, como consecuencia de esto hay errores en el registro ya que se omite algunos conceptos como la fecha del documento, factura, número de pedido haciendo el registro deficiente.

En el sistema propuesto se controlarán los recursos de cada parti da presupuestal. así como el tiempo transcurrido para un pago.

ANEXO No. 1

INSTRUCTIVO PARA EL LU FAADO DEL FORMATO DE RECULISICION ANUAL DE RIENES

- 1.- ANOTAR NIJHERO DE HOJAS POR CADA PARTIDA
- 2.- FECHA DE ELABORACION DE EL FORMATO
- 3,- NUMERO CONSECUTIVO DE NECESIDAD.
- 4,- ANOTAR LAS ESPECIFICACIONES TECNICAS COMPLETAS EN EL CASO DE QUERER UNA MARCA EN ESPECIAL, JUSTIFICAR EL MOTIVO, EN EL CA SO DE QUE SE NECESITEN MEDIDAS ESPECIALES, ANOTARLAS.
- 5,- ANOTAR CLARAMENTE Y SIN ABREVIATURAS LA DESCRIPCION DEL BIEN
- ó,- UNIDAD O HEDIDA CORRESPONDIENTE {picia, par, caja, hoja, millar, kilo, litro, metro, rollo, etc...)
- 7, ANOTAR LA CANTIDAD DE UNIDADES "NECESARIAS"
- 8.- ANOTAR OFICINA O DEPARTAMENTO O SUBDIRECCION QUE SOLICITA LOS BIENES
- 9.- FIRMA DEL DIRECTOR DE EL AREA SOLICITANTE.

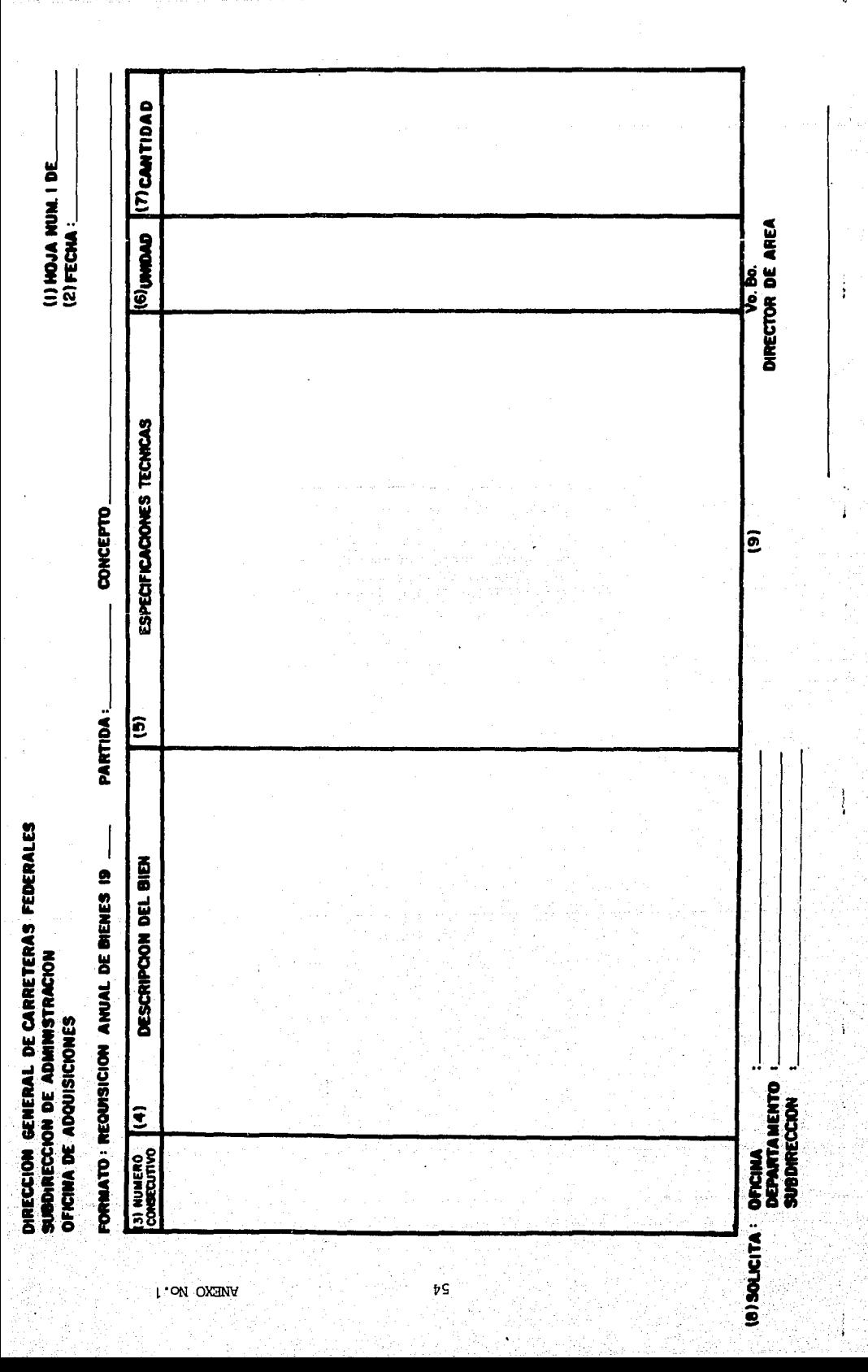

ANEXO No. 2.

 $(01)$ .-ANDEAR CLARMANDE V. STN AREFVEATURES ET ADMEER DE LA DEPENDEMILA

 $(02)$ . ANOTAR SUBDIRECCION CORPESPONDIENTE

 $(03)$ . ANTAR MARKO Y ESPECIFICACION IEL CONCEPTO

- $(\alpha)$ .-ANYEAR MINERO DE HOJAS CONSTITUIUM POR CADA REQUISIETON
- $(05)$ .-*SNOTAR NUMERO DE RECUEISTORO CONSECUTIVO*
- $(06)$ . ANOTAR CLAVE PRESIPUES/TARIA CONFLETA SEGUN REGULSICION
- $(07)$ .-ANOTAR EXACTAMENTE EL NUMERO DE PARTITAIS SECUN REQUISICION
- $(08) -$ ANOTAR NUMERO DE PARTIDA CONSECUTIVO
- $(00)$ . ANOTAR LA CANTINO DE UNIDADES "NECESARIAS"
- ESPECIFICAR UNIDAD O MEDIDA CORRESPONDIENTE (pieza, par, caja, hoja, millar, - $(10)$ frasco, kilo, metro, rollo, etc.)
- $(11)$ .-ANOTAR LAS ESPECIFICACIONES CONPLETAS, FN EL CASO DE QUE SE NECESITEN MEIDAS ESPECIALES ANCIARLAS
- $(12)$ . ANOTAR ALMACEN CENTRAL, S.C.T.
- CALLE Y NUMBERO DYNTE SE UBICA EL ALMACIEN  $(13) -$
- $(14) -$ **COLONIA**
- $(15) -$ NOMBRE DEL SUBDIRECTOR DE ADMINISTRACIÓN Y FIRMA
- $(16) -$ NOWNE DEL DIRECTOR GENERAL Y FIRMA
- $(17) -$ **SYSTIA DE FLARORACION**
- $(18) -$ CANTIDAD COSTO APROXIMATO Y CALENDARIO DE PACO CORRESPONDIENTE

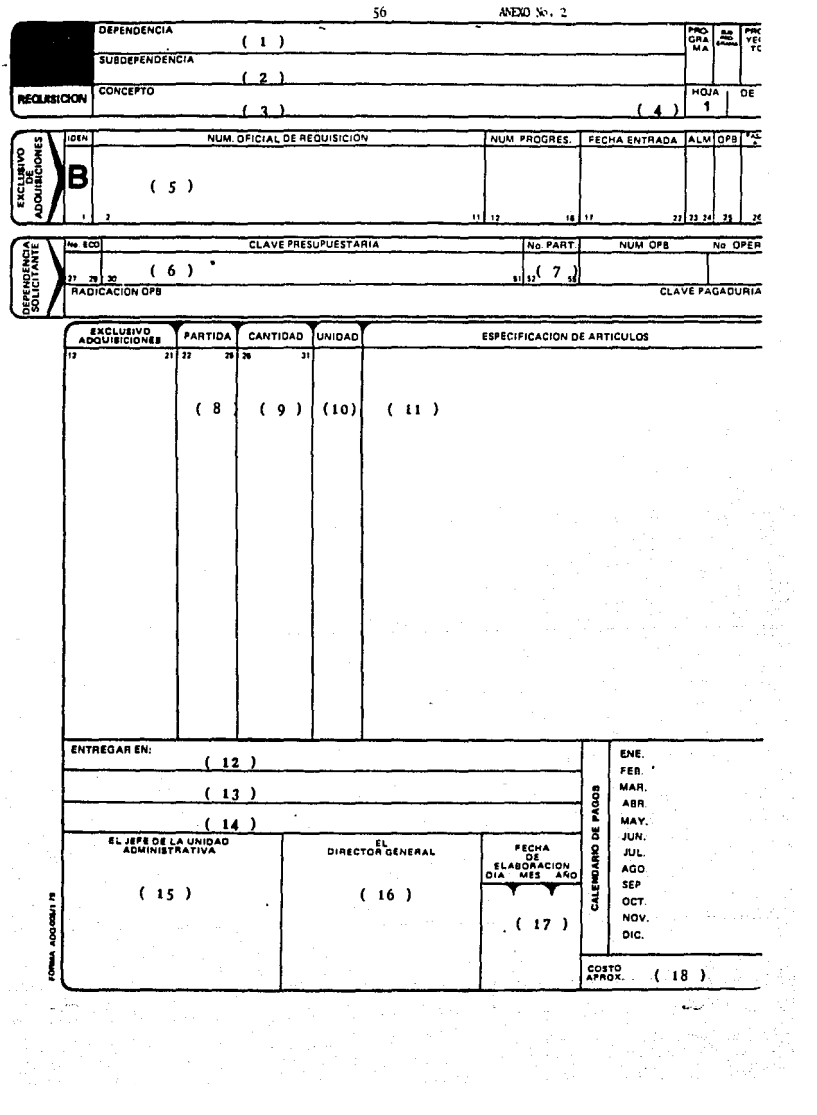

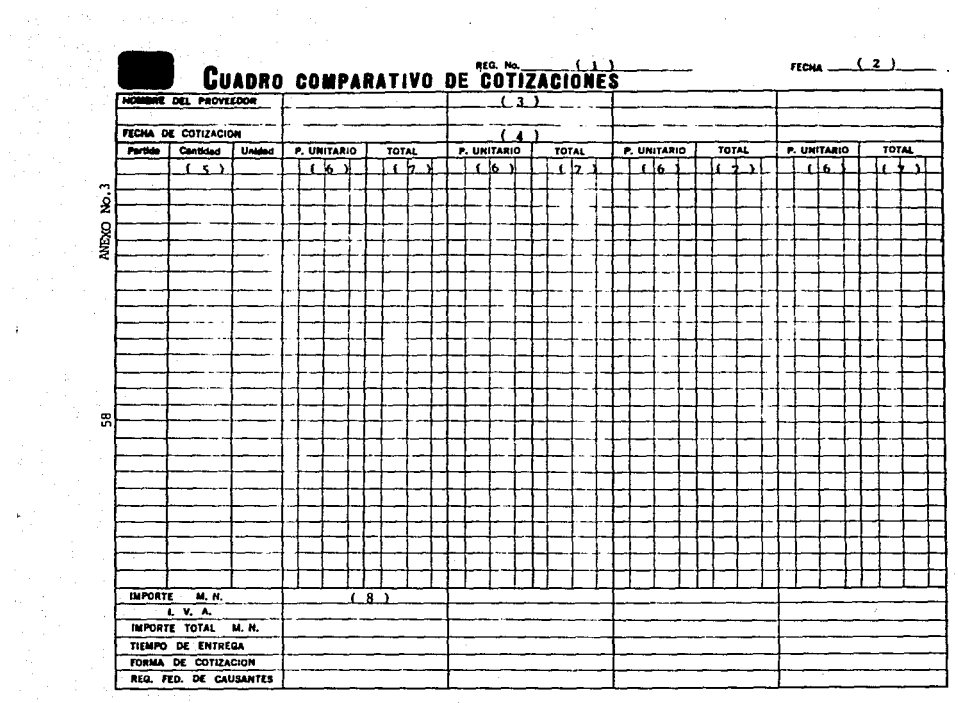

 $\label{eq:2.1} \frac{1}{2} \int_{\mathbb{R}^3} \left| \frac{1}{2} \left( \frac{1}{2} \right) \right|^2 \, d\mu = \frac{1}{2} \int_{\mathbb{R}^3} \left| \frac{1}{2} \left( \frac{1}{2} \right) \right|^2 \, d\mu = \frac{1}{2} \int_{\mathbb{R}^3} \left| \frac{1}{2} \right|^2 \, d\mu.$ 

 $\sqrt{2}$ ELABORO

 $\ddot{\phantom{a}}$ 

COSTO APROX.  $\overline{(\cdots)}$ COSTO REAL

 $(10)$ 

 $(12)$ **APROBO**   $\sim$  1.

í.

### ANEXO NO. 3

Instructivo de llenado del formato cuadro comparativo de cotizaciones.

- $(31)$ . ANCIGAR MINERO DE PARTITA Y MINERE
- $(02) -$ FETHA DE RECEPCION DE LAS OFERTAS
- $(03) -$ ANOTAR LA RAZON SOCIAL DEL PROVEEDOR
- ANOTAR FECHA DE COTIZACION DEL PROVENIOR  $(01)$ .
- $(05)$ . ANOTAR PARTIEN. CANTIENE Y UNIEME SECON LA RECUISICION CORRESPONDIENTE
- $f(6)$ . ANOTAR PRECIO UNITARIO
- $(07) -$ ANOTAR PRECIO TOTAL QUE ES EL PRODUCTO DE MULTIPLICAR EL PRECIO UNITARIO POR-EL NUMERO DE UNIDADES
- $(08) -$ ANOTAR IMPORTE TOTAL DE LA COTTZACION DISCONTANDO EL 36 EN APOYO AL PACTO Y -AUGENTANDO EL 1% DEL I.V.A.
- $(09) -$ ANTEAR NOMBER Y FIRMA DE LA PERSONA CUE ELARORO
- $(10) -$ ANOTAR COSTO APROXIDAND ESTIMADO DE LA REDUISICION
- ANOTAR COSTO REAL DE LA COTIZACION  $(11)$ .-
- $(12)$ . ANOTAR NOMBRE Y FIRMA DE LA PERSONA QUE AUTORIZO

## INSTRUCTIVO DE LLENADO DEL FORMATO DE PEDIDO

- $(0!)$ . ANOTAR NOMBRE DE LA DEPENDENCIA
- $(02)$ . ANOTAR RAZON SOCIAL, DIRECCION Y TELEFONO DEL PROVEEDOR
- NUMERO DEL REGISTRO DEL FADRON DE PROVEEDORES DE LA ADMINISTRA  $(0.3)$ . CION PUBLICA FEDERAL.
- $(04)$ .-TIPO DE TRANSPORTE QUE UTILIZARA EL PROVEEDOR
- $(05) -$ LUGAR DONDE SE ENTREGARA EL MATERIAL SOLICITADO
- $(06)$ . FECHA OUE SE EMBARCO EL PEDIDO
- (07).- CONDICIONES DE ENTREGA
- (08) .- CONDICIONES DE PAGO
- $(09) -$ EN SU CASO NUMERO DE FOLLETOS, BOLETINES, ETC.
- $(10) -$ EN SU CASO NUMERO Y FECHA DEL CONCURSO
- $(11)$ . FECHA DE ELABORACION DEL PEDIDO
- $(12)$ . NUMERO DE HOJAS DEL PEDIDO
- $(13)$ .-NUMERO DEL PEDIDO
- $(14) -$ NUMERO DE REQUISICION
- $(15)$ . NUMERO DE COTTZACION Y FECHA
- NUMERO DE LA PARTIDA DE CONFORMIDAD CON LA REQUISICION  $(16)$ .
- $(17)$ . DESCRIPCION DE LOS BIENES
- $(18) =$ CANTIDAD DE UNIDADES POR ADQUIRIR
- $(19) -$ UNIDAD (PIEZA, LITRO, KILOGRAMO, CAJA, BOTELLA, ETC...)
- $(20)$ . PRECIO UNITARIO
- $(21)$ . PRECIO TOTAL, QUE ES EL PRODUCTO DEL PRECIO UNITARIO POR LA --CANTIDAD
- $(22):$ EN ESTE ESPACIO SE ANOTA LA LEYENDA DE LA FIANZA, SI SE REQUIE RE, O ESTA EXENTO DE ESTA
- (23) .- PLAZO DE ENTREGA
- $(24) -$ NOMBRE DEL RESPRESENTANTE, FIRMA, CARGO, TELEFONO DE LA COMPA-NIA, FECHA DE RECEPCION DEL PEDIDO.
- (25) .- CLAVE PRESUPUESTAL, NUMERO Y NOMBRE DE LA PARTIDA
- (26).- CALENDARIO DE PAGOS
- $(27)$ . RADICACION DE LOS RECURSOS
- $(28)$ . OFICIO DE AUTORIZACION DE INVERSION, ENVIADO POR LA SECRETARIA DE PROGRAMACION Y PRESUPUESTO
- $(29) -$ EN SU CASO OFICIO DE AUTORIZACION DE FINANCIAMIENTO EXTERNO
- $(30) -$ AUTORIZACION DE SECOFI PARA CASOS DE ADQUISICION EN EL PAIS DE BIENES DE PROCEDENCIA EXTRANJERA
- $(31)$ .-FIRMAS DE AUTORIZACION

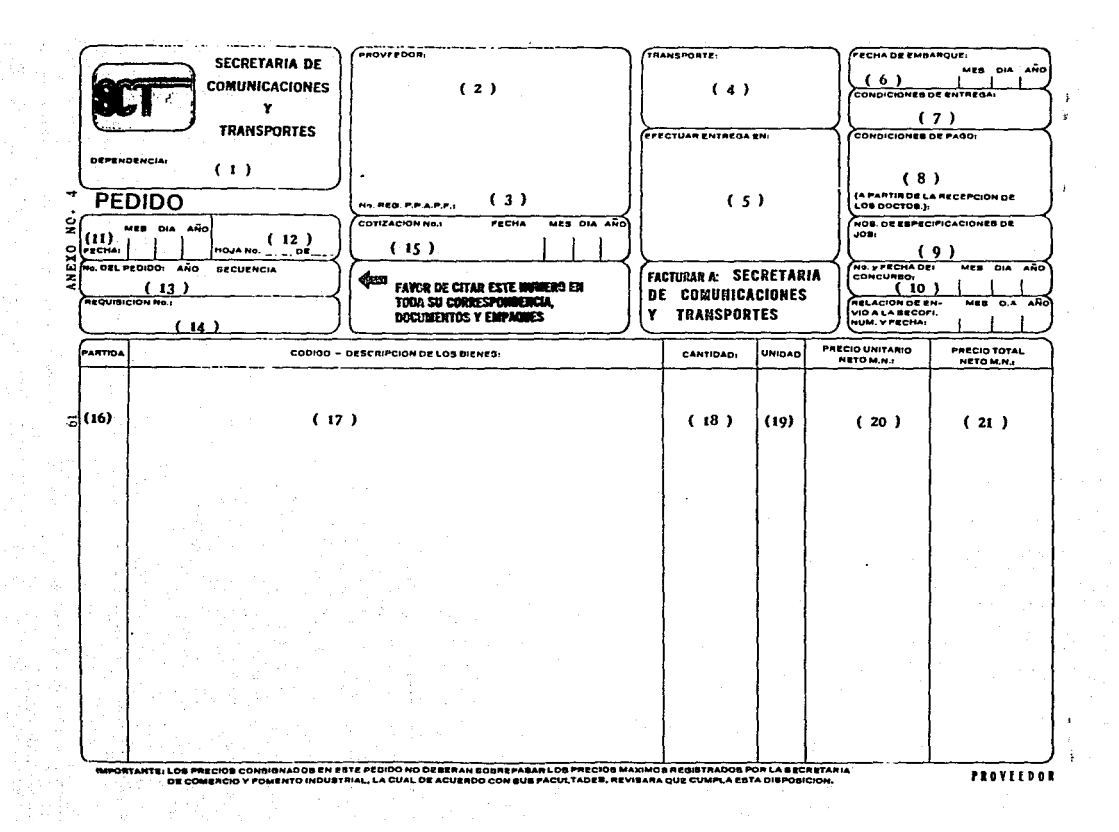

# INSTRUCTIVO DE LLENADO DEL FORMATO DE CUENTA POR LIQUIDAR CERTIFICADA

- (01) .- FECHA DE EXPEDICION
- $(02)$  .-NUMERO DE LA CUENTA POR LIQUIDAR CERTIFICADA SEGUN LIBRETA DE CONTROL INTERNO.
- $(03)$ .-IMPORTE CON NUMERO
- $(04)$ .-IMPORTE CON LETRA
- $(05)$ .-CLAVE DE LA MONEDA
- $(06)$ . NOMBRE DE LA MONEDA
- $(07)$ .-CLAVE DEL ESTADO DE LA REPUBLICA
- $(08)$ . $-$ NUMERO CONSECUTIVO DEL DOCUMENTO A PAGAR
- (09).- TIPO DE DOCUMENTO (FACTURA, NOMINA, LISTA DE RAYA, RECIBO, ES-TIMACION, RECIBO RETIRO DE FONDOS, OTROS).
- $(10)$ . $-$ CLAVE PRESUPUESTARIA
- $(11)$ .-FOLIO ,SEGUN LIBRETA DE CONTROL INTERNO
- $(12)$ .-NOMBRE O RAZON SOCIAL DEL BENEFICIARIO
- $(13)$  .-NOMBRE DEL CONCEPTO
- $(14)$  .-IMPORTE BRUTO DEL DOCUMENTO
- $(15)$ .-IMPORTE NETO DE LOS DOCUMENTOS
- $(16)$ . TOTAL DE LA CUENTA POR LIQUIDAR CERT !FICADA
- $(17)$ . $-$ SE REQUISITAN LAS FIRMAS AUTORIZADAS SEGUN EL MONTO DE LA CUEN. TA POR LIQUIDAR CERTIFICADA DE ACUERDO A EL OFICIO GIRADO POR\_ LA DIRECCION GENERAL DE RECURSOS FINANCIEROS A PRINCIPIO DE EL AÑO
- (18) .- ESPACIO RESERVADO PARA CUALQUIER TIPO DE ACLARACION.

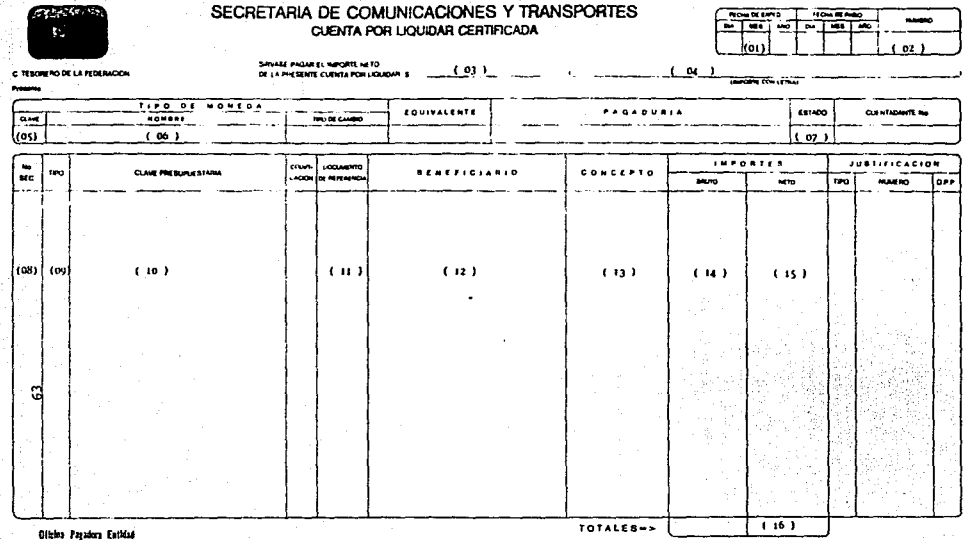

**IO** 

AVEXO NUM.

i,

**CON**<br>ORIGEN **TESIS OF ALLIES** 

 $\cdot$ 

**TRSIS CONNEL**<br>FALLA DE ORIGEM

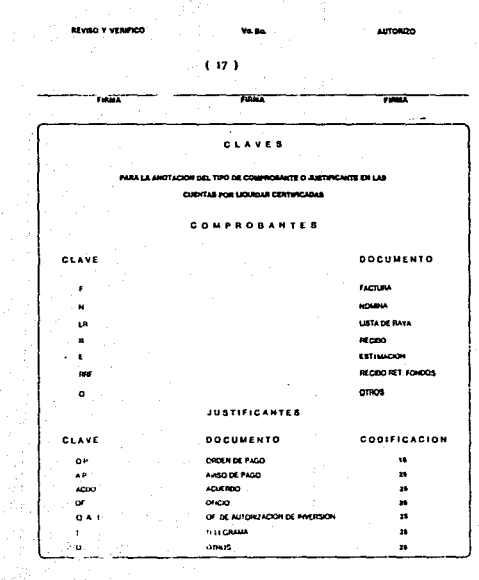

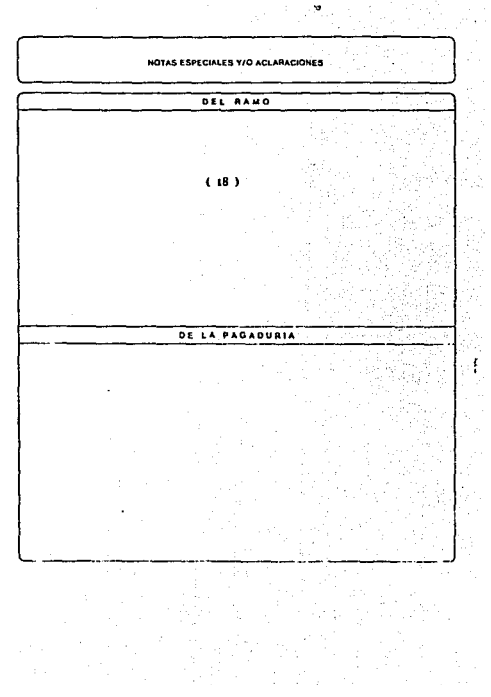

**ANEYO NEM 6** 

Sistema: Menu Princinal (Programa: Menoen.pro WNota(s): Despliega el Menu Principal. public ventanal.color di lee.colori caja.color2\_caja.color iit PUMLIC VENTANAL vid inv  $secolore$ set key -30 to calen set wrap on set stat off set score off set talk off set echo off ventana2=chr(213)+chr(205)+chr(134)+chr(179)+chr(190)+chr(205)+chr(212)+1  $chr(179)$ do monitor do entra prog \*\*\*\*\*\*\*\*\*\*\*\*\*\*\* \* Procedimiento que despliega el menu principal del sistema SCT procedure imenuori set function 2 to chr(5) set function 10 to chr (27) do marco zoom (6.3.16.38)  $ons=1$ do while ons<>0 set color to teolor tit MEND, PRIDETPAL  $Q7, 4$  sav " \* set optor to &colori caja @8,3 say chr (198) + replicate (chr (205), 34) + chr (181) \* set color to &color di lee 09.4 prompt 1. Fecopilacion de Necesidades @10.4 prompt 2. Consolidación de Partidas  $@11.4$  prompt 3.Requisicion  $@12,4$  prompt '1. Cuadro Comparativo @13,4 prompt '5.Pedidos @14,4 prompt '6.Cuenta x Liquidar Certificada @15.4 prompt '7.Salida del Sistema menu to ops save screen to memori \* set color to &color2 caja @6,3,16,38 box ventana2 @8.3 say chr(198)+replicate(chr(205).34)+ch((181) \* set color to &colori caja do case  $case$   $005 = 1$ do MENNES ∹ase ops≓2 do mencon case ops=0 do menurea case ops=4 do menucua case ous=5 do menupad case disks do menuliy TESIS CON **VALLA DE ORIGEN** 

save screen to pant salida do pantalla with  $7,40,7,68,0$ set color to &color di lee @ 8.42 say 'Confirmar Salida (S/N) :  $I = 0$  $ADIDS = F$ . do while adios=.f.  $i = inkev$  (0)  $if$   $i=7B$  .or.  $i=110$ restore screen from pan\_salida  $60521$ puit. endif if i=83 .or. i=115 adios=.t. clear return end i f enddo endcase restore screen from menui enddo  $\epsilon$ lear return procedure entra prog set color to &color tit clear 04.2 clear to 11.77 @4.2.11.77 box ventana2 @6.12 say 'DIRECCION GENERAL DE CARRETERAS FEDERALES' GB, 16 SAY 'O FICINA DE ADQUISICIONES set key -5 to camb color STORE 'XXXXXX' TO ACC1 @14.22 SAY 'CLAVE DE ACCESO : 014.42 GET ACC1 PICTURE 'XXXXXX' use perfil store dtoc ('99/99/99') to wfecha @16.22 say 'Fecha del Sistema : '  $Q24.2$  say: 'DERECHOS RESERVADOS, se prohibe su copia y/o reproducción parcial o total read IF UPPER  $(ACCD) = 'NIVELO'$ DO imenupri **ELSE** SET COLOR TO W+/N\* @18.22 SAY "Lo siento no Tiene Acceso al Sistema" set color to  $@24,2$  say  $i$ 'DERECHOS RESERVADOS, se prohibe su conta yao reproducción noricial o Age ENDIF return procedure monitor \*configura monitor if iscolor () color di lee='1471,177,1' colori\_caja= 14/1.1 color2 caja= 6/11 color\_tit='15/1.1' TESIS CON color tit2= 6/1.1 **FALLA DE ORIGEN** 

65

```
66
       col_mso_err= 'w+/r;r/w,,r/w,w/r
       color = 14/1.14/1.1'periodors.t.sw=.t.
   endif
   neturn
procedure camb color
   if escolor=.t.
       color di leem '7/0.0/7.0'
       colori caja= '14/0,.0'
       color2 = 770'color_tit= '15/0..0'
       color_tit2= 7/0, 0'
       \begin{array}{ccc}\n\text{color} & \text{pass} & \text{if} & \text{if} & \text{if} & \text{if} \\
\text{color} & \text{pass} & \text{if} & \text{if} & \text{if} & \text{if} & \text{if}\n\end{array}color cons= '7/0,7/0,0'
       vid inv= n/w.w+/n..w/n.n/w'
       escolor, t.else
       color_di_lee= '14/1.1/7.1'
       \overline{\text{color1\_cala}} = \overline{\text{14/1...1}}color2 caja= 6/1.11color\_title /15/1,1'
       color_tit2= '6/1, 1'color_cons= 14/1,14/1.1'
       vid inv= w+/r.r/w'
       escolor=.t.endi f
set color to &color tit
clear screen
set color to w+/r/w+
@4.2 clear to 11.77
04,2,11,77 box ventana2
e6,12 say DIRECCION GENERAL DE CARRETERAS FEDERALES<br>@6,12 say DFICINA DE ADQUISICIONES
STORE "X*XXXX" TO ACC1
@14,22 SAY "Clave de Acceso :"
@14.42 GET ACC1 PICTURE "XXXXXX"
use perfil
store dtoc ('99/99/99/') to wfecha
@16,22 say "Fecha del Sistema :"
@24.2 SAY 'DERECHOS RESERVADOS.se prohibe su copia y/o reproduccion
              parcial o total'
@18.22 SAY "Lo siento no Tiene Acceso al Sistema"
```
PRIVATE t\_nkey, p\_date, m\_limit, m\_days, t\_mesf, wcol, wrow  $t$  let $t=10$  $wcol=col()$  $wrow=row()$ t\_nkey=' p date=date() SAVE SCREEN TO 5 cind m\_days=CTOD ("01/01/1583") m\_days=" 1 2 3 4 5 6 7 8 9". +: "10 11 12 13 14 15 16 17 18" + "19 20 21 22 23 24 25 26 27" +: "28.29.30.31" declare t\_mes(12)  $t$  mes $(1)$ . "ENERO"  $\blacksquare$ "FEBRERO" t mes(2)  $\blacksquare$  $t$  mes $(3)$  $\equiv$ "MARZO" "ABRIL"  $t$  mes $(4)$  $\blacksquare$ "MAYO"  $t$  mes $(5)$  $\blacksquare$ "JUNIO"  $t$  mes $(6)$  $\blacksquare$  $t_mes(7)$  $\equiv$ "JULIO"  $\blacksquare$ "AGOSTO" t\_mes(8)  $\equiv$ "SEPTIEMBRE"  $t$  mes $(9)$  $t$  mes(10) = "OCTUBRE"  $t_{meas}(11) =$ "NOVIEMBRE"  $t_{mes(12)} =$ "DICIEMBRE"  $t$  color = SETCOLOR()  $t_c$ rnt = DATE() t\_date = IF ( IYPE("p\_date") = "D" .AND. DTOC(p\_date) >" "11 MAX(p date, m limit), t\_crnt) SET COLOR TO (color calen) @7, t\_left-2,17, t\_left+21 BOX CHR(219) + CHR(223) + CHR(219) + CHR(219)+;  $CHR(21^{\circ}) + CHR(220) + CHR(219) + CHR(219) +$ @9, t\_ieft-1 SAY REPLICATE(CHR(196), 22) @10 t\_left SAY "Do Lu Ma Ni Ju Vi Sa" DO WHILE ! t\_nkey \$ " 13 27 "  $=$  $\overline{ }$ DAY (t\_date) t tday  $t$  date -  $t$  tday + 32 - DAY ( $t$  date -  $t$  day + 32) t last  $\equiv$ t Iday DAY(t\_last)  $\equiv$ DOW(t\_date - t\_tday + 1) - 1  $t$  ofset  $=$  $t$  days  $=$ STUFF (SPACE  $(11\overline{1})$ , t\_ofset \* 3 + 1, t\_1day \* 3,;  $LEFT(m\_days, t\_lday * 3)$  ) SET COLOR TO N/W  $t\_tit1 =$ t\_mes(MONTH(t\_date)) + STR(YEAR(t\_date), 5) GB, t\_left SAY STUFF SPACE(20),;  $(22 - \text{LEN(t_tith))/2, \text{LEN(t_tith)}, t_tith)$ @11,t\_left SAY LEFT (t\_days, 21) @12,t\_left SAY SUBSTR(t\_days, 22,21) @13,t\_left SAY SUBSTR(t\_days, 43,21) @14,t\_left SAY SUBSTR(t\_days, 64,21) @15,t\_left SAY SUBSTR(t\_days, 85,21) @16.t left SAY RIGHT (t days, 6) IF MONTH  $(t \text{ date}) = \text{MOMTH}$   $(t \text{ crust}) = \text{AW}$ . YEAR (t\_date) = YEAR (t\_crnt) SET COLOR TO (color calen) @11 + (DAY(t\_crnt) + t\_ofst) / 7.1, t\_left + DOW(t\_crnt) \* 3 - 3 SAY STR(DAY(t\_crnt), 2) ENDIF DO WHILE ! t\_nkey \* " 13 27 " . AND. MONTHIT date) = MONTHIT Last, : . AND. YEAR (t date) = YEAR (t last)

> TESIS CON **FALLA DE ORIGEN**
t\_tday = DAY(t\_date)  $t_{cr}$ orow = 11 + (t tday + t ofst) / 7.1  $t$  ccol =  $t$  left + DOW(t date) \* 3 - 3  $IF + date = t$  crnt SET COLOR TO W+/R EL SE SET COLOR TO W+/M END IF @ t\_crow, t\_ccol SAY STR(t\_tday, 2 ) t nkev = STR(INKEY (O), 3) CLEAR TYPEAHEAD IF  $t$  date =  $t$  crnt SET COLOR TO R/W **ELSE** SET COLUR TO N/W **ENDIF** @ t\_crow, t\_ccol SAY STR(t\_tday, 2 ) DO ČASE CASE t\_nkey \$ "127 19" .AND. t\_date> m\_limit ; && lag.Der. .OR, t\_nkey  $\frac{1}{2}$  " 4 32 " t\_date = t\_date + 'IF (t\_hkmy = 127,19, -141) = 11 (t\_inkey = "127,19" + 41) = t\_nkey = "\_5" .AND. t\_date > n\_ilm(t + 61) = 24" t date = t date + IF(t nkey = " 5",-7,7) CASE  $t$  nkey  $\pm$  "18".AND,  $\bar{t}$  date  $\rightarrow$  m limit + 30 %% Pg Up  $t_{\text{data}} = t_{\text{data}} - \text{MAX}$  ( $t_{\text{stday}}$ , DAY ( $t_{\text{data}} = t_{\text{day}}$ ))<br> $t_{\text{data}} = t_{\text{total}}$ CASE t nkey \$ "3 " **BRI<sub>FFO</sub>**-DW t\_temp = t\_date + t\_lday t date = t temp - IF(DAY(t\_temp)< t\_tday, DAY(t\_temp), 0)<br>CASE t\_nkey \$ " 1 6 ".AND. t\_tday <> IF(t\_nkey \$ " 1 ",1 DAY(t\_last) \* Home End = primer y ultimo dia del mes t\_date = CTOD(IF(t\_nkey = " 29 ", "01/01/", IF(Wtipdate 2,t<br>"12/31/", "31/12/")) + STR(YEAR(t\_date),4) ) CASE t\_nkey \$ " 26" .AND. DOW(t\_date) > 1 .AND. t\_date m\_limit+1; .OR. t\_nkey = " 2" .AND. DOW(t\_date)< \* Ctri-Leftarrow Ctri-Rtarrow primer v ultimo dia de la semana t\_date = t\_date - DOW(t\_date) + IF(t\_nkey, "24",1,7) ...<br>CASE t\_nkey \$ "31" .AND. t\_date > > m\_limit+365;  $.0R. t$  hkey = " $30$ " \* Ctrl-PgUp Ctrl-PgDw Cambio de year t\_temp =LEFT(DTOC(t\_date),6) t\_date =CTOD(IF(t\_t ="02/29/","02/28",t\_temp)+:  $STR(YEAR(t_data) + IF(t_nkey = "31", -1, 1), 4) )$ CASE t\_nkey \$"102 70 72,104" .AND. t\_date & t\_crnt \*<F>echa <H>oy  $t$  date =  $t$  crnt CASE t\_nkey \$ "21" \* Ctrl-u Undo t\_date=IF(TYPE("p\_date")= "D".AND.DTOC(p\_date) > "".p\_date.trnk) CASE t\_nkey \$ "271" IF t\_left−2 > 0 pant calen =savescreen(7.t\_left-2.17.t\_left+21)  $t$  left =  $t$  left-1 restore screen from s\_sind restscreen(7,t\_left-2,17,t\_left+21.pant\_calen) **ELSE**  $22$  chr $(7)$ **ENDIF** LUOF CASE tinkey ="9" TESIS CON **FALLA DE ORIGEN** 

```
IFt left+21 < 79
        part\_calen = savescreen(7,t_left-2,17t_left +21)
         t left = t left+1
        restore screen from s_cind
        restscreen(7,t_left-2,17,t_left+21,pant_calen)
      ELSE
         22 chr(7)endif
      LOOP
  OTHERWISE
     CLEAR TYPEAHFAD
     LOOP
  ENDCASE
  ENDDO
ENDDO
SETCOLOR(t_color)
RESTORE SCREEN FROM s_cind
@ wrow, wcol say
IF t_nkey ="13".AND. TYPE("p_date")="D"
```

```
ENDIF
RETURN
```
p\_date =t\_date KEYBOARD DTOC(p\_date 69

المعافر في الملام الالحياء المراكب المعاصر المحافظة المتحدة المعاطفة المراكب المعارف المحافر المحافر المحافر المحافر

\*\*\*\*\*\*\*\*\*\*\*\* \*SISTEMA....: SCT \*FROGRAMA...: ALTRED.FRG \*FECHA......: 16-FEB-90 \*PROPOSITO..: ALTA DE REQUISICIONES \*\*\*\*\*\*\*\*\*\*\*\* clear select i use regfil index partida  $a$ alert $2$ use regindex regoart select i do nanti do nant2 tecla =  $0$  $\tilde{C} = 1$  $\lambda$ lta = .t.  $correcto = .f.$  $update = 0$  $wconcepto = space(20)$ wfile =  $\cdot$ set function 2 to chr(5) set function 4 to chr(24) set function 9 to chr(23) Do while tecla  $\leftrightarrow$  27. Do Case **Case C will** do cap\_part  $Case C=2$  $@5.36$  get weoncepto pict '0!' valid weoncepto () space(20) read tecla = lastkey D a  $Case C = 3$ do cap\_serv Endcase Do Case Case tecla =  $3$ If  $C > 1$  $C = C-1$ Endif Case tecla =  $13$  .or. tecla = 24  $1f C<sub>5</sub>$  $C = C+1$ Endif Case tecla =  $27$ erase &wfile Case tecla =  $23$ do graba\_ser erase &wfile \* restscreen(4,0,24,79,wpan\_ini) do inivari Endcase EndDo set function 2 to set function 4 to set function 9 to

**TESIS CON FALLA DE ORIGEN** 

```
set key-4 to
     close data
      release all
  Return
Procedure cap_serv
  set function 9 to "
   If wfile = \cdots\sim@ 23.2 say 'Generando archivo temporal...
      j = 1wfile=name_temp('N', j)
      Do while file (wfile)
         3 = 3 + 1wfile=name temp('S',j)
      Enddo
      select 2
      If .not. file (wfile)
         seek wpartida
         If found ()copy to &wfile while partida = wpartida
         Else
            copy structure to &wfile
         Endif
  Fod i f
   @ 23,2 say space (30)
   0.23.2 to 23.50Endif
  select 5
  use &wfile
                                    A& ovelugive
   capserv(7.1.23.78)
   set function 9 to chr (23)
return
Procedure inivary
  C=1wpartida=0
  wconcepto=space(20)
   wfile="return
Procedure cap_part
      @5,15 get wpartida pict '99999' valid wpartida <>0
      read
      tecla=lastkey ()
      if tecla=27
         neturn
      endifselect1seek woartida
      if found Odo display msg with 'Ya existe el no. de la partida'
         tec1a=0C=1wpartida=0
      endif
return
FUNCTION capserv
PARAMETERS t.l.b.r
PRIVATE n.ntx_expr.ntx_eval.prev_rec.is_appen.:
       any apend, keystroke, e field, move chrs
@24,0 say F2-Sube
                     F3-Borra
                                              F7-Inserta
                                                            F9-Graba
                                 F4-Baja
```

```
t = M - 5t & & + 1
1 = M - 21 &&+ 1
\mathbf b= M - 5bP = M - 3P - 8R - 1DECLARE field_list(4)
DECLARE valid list(4)
DECLARE wencab<sup>(4)</sup>
DECLARE wpict(4)
FOR \cap = 1 TO 4
   field list (M->n) = FIELDNAME (M->n)NFYT
if FDF ()
   GO TOP
ENDTE
is append = .F.any append = .F.prev rec = 0wencab(1) = 'CONSE'wencab(2) = 'DESCRIPCION'\text{Wencab}(3) = \text{CSPECIFICACION}wencab(4) = 'UNIDAD'
\text{unit}(1)= '9999'work(2)\blacksquareWDict(3)\simwpict(4)=valid list(1) = \cdott.
valid list(2) = \cdot, t.
valid_list(3) = '.t.'
valid list(4) = \cdot.t.'
move chrs = CHR(24) +, CHR(3) + CHR(18) + CHR(31) + CHR(30)
CLEAR TYPEAHEAD
IF LASTREC() = 0KEYBOARD CHR(24)
ENDIF
set function 2 to
DBEDIT (M->t, M->1, M->r, M->field list, "xcapser", M->wpict, wencab,
angangany
set function 2 to chr(5)
if lastkev() = 5tecla = 0if alta
      C = 4else
      C = 4endif
endif
RETURN .T.
FUNCTION xcapser
PARAMETERS mode, f_script
PRIVATE ret_val
ret\_val = 1key\bar{}}troke = LASTKEY()e_field = field_list(M->f_script)
e
 _valid = valid_list(M->f_script)
IF M->prev-rec <> RECNO()
   prev\_rec = RECNO()ENDIF
DO CASE
   CASE M \rightarrow mode = 1* bof bang
```

```
IF M->is_append
      * no more append mode..refresh if any new records
      ret\_val = IF(M \cdot \text{any} \text{ append}, 2, 3)is append = F.
   ELSE
      IF M->keystrake = 5
         ret val = 0EL SE
         TONE (340)
      ENDIF
   ENDIF
   CASE M \rightarrow mode = 2* eof bano
      IF M->is append
         # append mode active
          IF M->keystroke = 24 .AND. .NOT. EOF()
             * down arrow...do it again
            ret\_val = 3ELSE
             IF M->keystroke = 30
                # ^PgDn..no sore append @ode..nefresh 12-2ny news Edite
                ret\_val = IF(M->any\_appenid, 2, 3)is.append = .F.any-append = ,F.
            ENDIF
         ENDIF
      ELSE
          IF M->keystroke = 24
             ret val = 3is-append = \sqrt{1}.
         ELSE
             tone (340)
         ENDIF
      ENDIF
   CASE M-\frac{1}{2}mode = 3
      * archivo vacio
      IF chr(keystroke) $ move_chre
         ret\_val = 3is-append = . i.
      ENDIF
      IF M->keystroke = 5
         ret val = 0ENDIF-
   CASE M->mode = 4* modo de movimiento
        DO CASE
           CASE M->keystroke = 5ret val = 0CASE M-akeystroke = -1 . OR. Meakeystroke = 255
               if f script = 1
                KEYBOARD CHR (5)
               A = BEEYBOARD CHF +19)
               endif
            CASE (M-)keystroke = -1 .Ok. = 254) .AND. :
               .NOT. EDF() .AND. LASTREC () <> 0
               numreq = recno()DEL FTE
               PACK.
               bo numreg
TESIS CON
```
FALLA DE ORIGEN

```
ret val = 2IF LASTREC () = 0KEYBOARD CHR (24)
          ENDIE
      CASE M->keystroke=~6, OR. M->keystroke=250
  do ins_ser
  ret\_val=2CASE M->keystroke=10 && Ctrl-13
  do repite with field_list(f_script)
  IF f script = 4
     KEYBOARD CHR(29) + CHR(24)
  EL SE.
     KEYBOARD CHR(4)
  END IF
CASE M->keystroke = B. OR. M->keystroke =248
  tecla = 23ret_val = 0CASE M->keystroke = 27 .OR. M->keystroke =- 9 &&Esc o F10
  select 5
  close
  tecla = 27ret_val = 0CASE M-\lambdakeystroke =13
  IF
      f script = 4KEYBOARD CHR (29) + (24)
  ELSE
      KEYBOARD CHR (4)
  ENDIF
CASE ( (M- ) keystroke =7) .OR.;
     (M->is append-OR, (.NOT, EOF() .AND, LASTREC() () 0==
     KEYBOARD CHAR (M->keystrake)
     * edit the current field
     ntx_expr = INDEXKEY (0) &&get controlling index key
     IF .NOT. EMPTY(M->ntx_expr)
        * expand key for comparision after edit
        ntx eval = &ntx expr
     ENDIF
     set key -1 to clear_gets
     set key -2 to clear_gets
     set key -6 to clear gets
     set key -8 to clear gets
     SET CURSOR ON
     IF M->is_append.AND. EOF ()
        APPEND BLANK
        any append = 1.5.
     ENDIF
     @ ROW(), COL() GET &e_field PICTURE GetPicSer() valid &e_valid
     READ
     keystroke = LASTKEY() && save exit key
     SET CURSOR OFF
     set key -1 to
     set key -2 to
     set key -6 to
     set key -8 to
     IF NOT. EMPTY(M->ntx_expr) .AND. .NOT. M-215 append
        * file indexed..chexk for altered key field
        IF M->ntx_eval © (&ntx_expr)
           * key field alterd..re-draw screen
           \text{ret\_val} = 2ENDIF
```
#### **ENDIF** IF M->ret val  $\leftrightarrow$  2 \* certain keys move cursor after edit if no refresh DO CASE CASE M->keystrake = 27 KEYBOARD CHR (27) CASE M->keystroke > -9.AND. M->keystroke.(0 keyboard chr(keystroke) CASE M->keystroke = 5 # up arrow IF M->is append t no more append mode..refreshs if new records ret val =  $IF(M-)any$  append,  $\angle$ , 3) is append .F. any append  $\overline{F}$ . ELSE \* move up one row **KEYBOARD CHR (5) ENDIF** CASE M->keystroke = 24 \* down arrow KEYBOARD CHAR (24) CASE M->keystroke = 18 \* PgUp IF M->is\_append \* no more append mode...refreshs if new recordes ret val = IF(M->any append,  $2,3=$ is append-.F.  $any$  append=. $F$ **ELSE** KEYBOARD CHR (18) ENDIF CASE M->keystroke = 3 .AND. .NOT. M->is append \* PoDn KEYBOARD CHR(3) CASE M->keystroke = 13 .OK. M->keystroke = 10 \* return..move right - 25 IF M->keystroke = 10 do repite with field:list(f\_script) ENDIF IF  $f$  script = 4 KEYBOARD CHR (29) + CHR (24) EL SE KEYBOARD CHR(4) ENDIF **ENDCASE** ENDIF **ENDCASE ENDCASE** RETURN M->ret\_val Procedure ins\_ser is append = F. && not append reci = RECNO() && remember which field AFFEND BLANK DO WHILE rec1 < RECNO()  $SKIP -1$ wconse=conse wdescrip=descrip wespe=espe wunidad=unidad

its with an incomplete temporary and a

문화도  $\mathcal{E}_{\alpha}^{*} \sim_{\alpha} \mathcal{E}$  the conditional description of AMSLY

문 남자로 마을에서 2008년 4월 22일 : 1

TESIS CON FALLA DE ORIGEN

```
SKIP
      REPLACE.
               conse with weonse, descrip with wdescrip.:
                espe with wespe, unidad with wunidad
      RKP = 1ENDDO
   REPLACE conse with 0, descrip with space (30),;
           espe with space (30), unidad with space(5)
neturn
FINCTION GotPicSar
PRIVATE netrino. e
DD CASE
   CASE M-2f script = 1nstrings 9999
   CASE M->r script=2
      pstring= "@!"
   CASE M \rightarrow f script=3
      pstring = "e!"CASE M->f script=4
      pstring= "@!"
ENDCASE
RETURN astrino
Procedure Graba Ser
   @ 23.2 say Grabando...
   \alphaalact 1
   append blank
   replace partida with wpartida
   replace concepto with wooncepto
   select<sub>2</sub>
   borra_ser(wpartida)
   do Graba Esc
   Q 23.2 say
return
Procedure Graba Esc
   select 5
   if file(wfile)
      go top
      Do while .not. eaf()
         wconse= conse
         wdescrip=descrip
         wespe=espe
         wunidad=unidad
         wpartida=partida
         select 2
          append blank
            REPLACE canse with weonse, ;
                     descrip with wdescrip, espe with wespe,:
                     unidad with wunidad, partida with wpartida
         select 5
         6k.1p
       Enddo
       close
     endit
 return
Procedure panti
parameter wr1
   0,0 to 23,79@ 1.2 say 'Direcci'n General de Carreteras Federales
   @ 2.2 say 'Subdirecci"n de Administraci'n
   @ 3.2 say Oficina de Adquisiciones
   @ 5.2 say 'Partida No:
```

```
@ 5.25 say 'Concepto:'
   @ 4.0 say chr(195) &&
   0.4.1 to 4.78@ 4.79 say chr(180) &&
return
Procedure pant2
   0.6, 0.10.22, 79@ 22,0 say chr(195) &&
   0, 22, 1, 10, 22, 78@ 22.79 say chr(180) &&
   @ 6.0 say chr(195)+replicate(chr(196).78)+chr(180) +
   @ 8.0 say chr(195)+replicate(chr(196).78)+chr(180)
  linver1(5.8)linver1(35,0)
  linver1(65, 6)@ 7,1 say CONS.
   @ 7,6 say DESCRIPCION'
   @ 7.36 say ESPECIFICACION'
   @ 7,66 say 'UNIDAD'
return
Function linver1
parameter ci, wini
private j
   @ wini ,ci say chr(194)
   \theta wini+1,c1 say chr(179)
   \blacksquare wini+2,c1 say chr(179)
                               88197
   For j = (wini+3) to 22<br>
@ j, c1 say chr(179)
   next j
   @23, c1 say chr(193)
 return 0
Procedure repite
parameter campo
skip-1if .not. bof()
  wdato = %campo
  skip + 1do asigna with campo, 'wdato
else
  skip + 1 -endif
return
Procedure asigna
parameter wcampo, wdata
IF M-> is append .and. EDFOAPPEND BLANK
   replace &wcacmpo with &wdata
   any_append =.t.
else
   replace &wcampo with &wdata.
endif
return
Fucntion name_temp
parameter wid, j
   whamefile = wid + strtran(str(j,7), \frac{1}{2}, 0) + .dbf.
return(wnamefile)
Function name ntx
parameter wid.j
   whamefile=wid+strtran(str(),7), , w ++ .ntm
   return(wnamefile)
```
TESIS CON **FALLA DE ORIGEN** 

\*\*\*\*\*\*\*\*\*\*\*\* \*SISTEMA.... SCT CAMREQ. PRB \*PROGRAMA... \*FECHA......  $04 - 111 - 91$ \*PROPOSITO... CAMBIO DE PARTIDAS \*\*\*\*\*\*\*\*\*\*\*\* select 1 use reofil index partida  $satet$  2 use red index regoart  $C1$ Par  $do$   $oant1$ do pant2  $a$ lta  $=$ .f.  $text{tan}$  $w + i 1p = 1$ set function 2 to chr(5) set function 4 to chr(24) wpartida=0 @ 5,15 get wpartida pict '99999' read  $tecla = lastkev()$  $if \text{terla} = 27$ return  $endif$  $if found()$ store cocepto to wconcepto @ 5.36 say wconcento do sercam  $e1se$ do display\_msg with 'No existe el no de partida endif  $select1$ set function  $2$  to  $17$ set function 4 to  $\cdot$ close data release all return Procedure sercam select 2 seek woartida  $if found()$ do muedetser endif  $C=1$ set function 9 to chr(23). Do while tecla  $\langle$  27 .and. tecla  $\langle$  23 Do Case Case C=1 @ 5,36 get wconcepto pict '@!'valid wdescrip<> space(30) read tecla=lastkey() @ 5,48 say wconcepto  $Case C=2$ do cap ser EndCase Do Case Case tecla=5

```
if c>1c = c - 1Endif
      Case tecla=13 .or. tecla=24
       if c<sub>c</sub>C = C + 1endif
      Case teclas23
         do actear
      EndCase
     Fodderase bwfile
   wfile =tecla=0
   set key -4 to
   set function 9 to
  return
Procedure actser
   select 1replace concepto with wconcepto.
   select 2
   borra ser (wpartida) ?
   do Graba_Esc
 return
Procedure muedetser
   reno = 8Do while .not. enf() .and. wpartida=partida
      if reng (22
         @ reng, i say conse
         @ reng.6 say descrip
        @ reng,36 say espe
         @ reng, 66 say unidad
         reng \approx reng +1
      endi f
      skip
    Enddo
  return
```
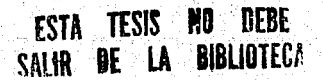

```
************
 Programa.....: Mencom.pro
×
 Fecha........126/10/90
×
 Descripcion..: Menu de consolidacion
************
wpam(6,49,12,77)
oncii\equivi
do while apc11<>0
   @ 7.50 say "
                    MENU CONSOLIDADO
   @ 8,49 say chr (198)+replicate(chr(205),27=+chr (181)
   @ 9.50 prompt
                   '1.Alta de Consolidado
   @ 10,50 prompt '2.Cambios de Consolidado
   @ 11.50 prompt '3.Reporte de Consolidado
   menu do occ11
   save screen to conso1
   @ 7.49,12.77 box ventana2
   @ 8.49 say chr (198) + replicate (chr (205). 27) + chr (181)
   do case
      case code 11 = 1** do altreo
                   ٠,
      case opcii = 2
   ** do camreq
      case ooc11 = 3** do rep
   endrase
   restore screen from consol
endo
return
************
* Programa.....: Mennes.pro
* Fecha........ 26/10/90
* Descripci"n...Menu 1.1
************
zoom (6,49,12,77)
occ1 = 1do while apc1<>0
   0.7.50 say "
                      MENU NECESIDADES
   0 8.49 sav chr (198) + replicate (chr (205) . 27=+chr (181)
   @ 9.50 promot '1.Alta de Partida
   @ 10,50 prompt '2.Cambios de Partida
   @ 11.50 prompt '3.Reporte de Partida
   menu do opc1
   save screen to cliente
   @ 7,49,12,/7 box ventana2
   @ 8.49 say chr (198) + replicate (chr (205), 27) + chr (181)
   do case
      case \text{opt1} = 1** do altreq
      case opci = 2** do camreo
      case oocl = 3** do rep
   endcase
   restore screen from cliente
endo
```

```
. . . . . . . . . . . .
* Frograma..... Menred
×.
* Fecha........126/10/90
* Describci"n... Menu Cuadro Comparativo
***********
coom (6.49.12.77)
n = 13.51do while opc130.0
  (2.50 \text{ sav}^{-1})CHADRO COMPARTING
                                               i.
  @ 8.49 say chr (198) +replicate (chr (205), 2 =+chr (16)
  @ 9.50 prompt 1.Captura de Cotizaciones
  @ 10.50 prompt 2.Cambios Cotizaciones
   @ 11.50 prompt 3. Formato de C. Comparativo
   menu do ouc13
   save screen to comp1
   @ 7.49.12.27 box ventanal
  @ 8,49 say chn(198)+replicate(ch)(205).221+Jhn(181)
  do case
      case one13 = 1** do altred
      case opci3 = 2** do camreo
      case opci3 = 3
   ** do rea
   endcase
   restore screen from comp1
endo
Peturn
************
* Frograma.....: Menuped.prg
* Fecha........126 10/90
* Descripci'n..: Menu de Pedidos
************
zoom (6.49.12.77)
ope15 = 1do while onc15: 0.
  0.7,50 say "
                     MENU CUENTA X LIQUIDAR
   @ B.49 say chr(198)+replicate(chr(205).27=+chr(181)
  @ 9.50 prompt 1.Alta de CXLC
  @ 10.50 prompt 2. Baja de CXLC
   @ 11.50 prompt 3.Cambios de CXLC
  @ 12.50 prompt 4.Consulta de CXLC
  @ 13.50 prompt 5.Reporte de CXLC
   menu do onc15
  save screen to ped
  @ 7.49.12.77 box ventana2
   d 8,4% say can (198) trepiscate con code, 2019 (2019)
  do case
      case one15 = 1** do altreg
      case \text{ord}5 = 2** do camreo
     case 00c15 =** do rep
      case apc15 = 4
  ** do camred
    , case opci5 =
   ** do rep
```

```
endcase
   restore screen from ped
endo
return
************
* Programa.....: Menuped.prg
* Fecha........126/10/90
* Descripci"n... Menu de Pedidos
************
zoom (6,49,12.77)
-00<sub>0</sub>14=1do while opc14<>0
   @ 7.50 say "
                      MENU DE PEDIDOS
   @ 8,49 say chr(198)+replicate(chr(205),27=+chr(181)
   @ 9.50 prompt
                   '1.Alta de Pedidos
   @ 10,50 prompt '2.Baja de Pedidos
   @ 11,50 prompt '3.Cambios de Pedidos
   @ 12.50 prompt '4. Consulta de Pedidos'
   @ 13.50 prompt '5.Reporte de Pedidos
   menu do opc14
   save screen to ped
   @ 7.49.12.77 box ventana2
   @ 8.49 say chr(198)+replicate(chr(205).27)+chr(181)
  do case
      case opc14 = 1** do altred
      case opc14 = 2** do camred
      case opci4 = 3** do rep
      case opc14 = 4** do camreg
      case 00<sub>0</sub>14 = 5** do rep
   endrase
   restore screen from ped
enddo
return
************
* Programa.....: Menureq
* Fecha........126/10/90
* Descripci"n..: Menu de Requisici"n
************
zoom (6,49,12,77)
00C12=1do while opc12<>0
   @ 7,50 say "
                      MENU REQUISICION
   @ 8,49 say chr (198) +replicate (chr (205), 27=+chr (181).
   @ 9,50 prompt
                   'i.Ajuste Requisicion
   @ 10.50 prompt '2.Consulta Requisicion
   @ 11,50 prompt 3. Formato Requisicion
    menu do opc12
   save screen to regil
   @ 7,49,12,77 box ventana2
   @ 8.49 say chr(198)+replicate(chr(205).27)+chr(181)
  do case
      case \texttt{opcl2} = 1** do altreg
```

```
case opc15 = 2
   ** do camreg
     case opci5 = 3** do rep
   endcase
   restore screen form reqil
endo
return
```
أوالبيرة

ANEXO No. 6

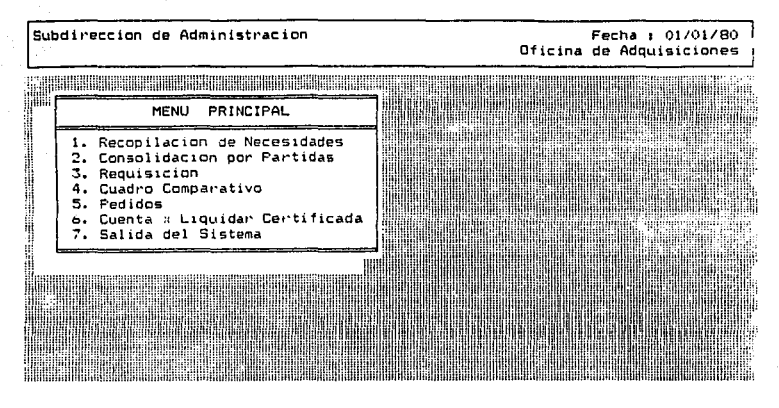

ANEXO No. 7

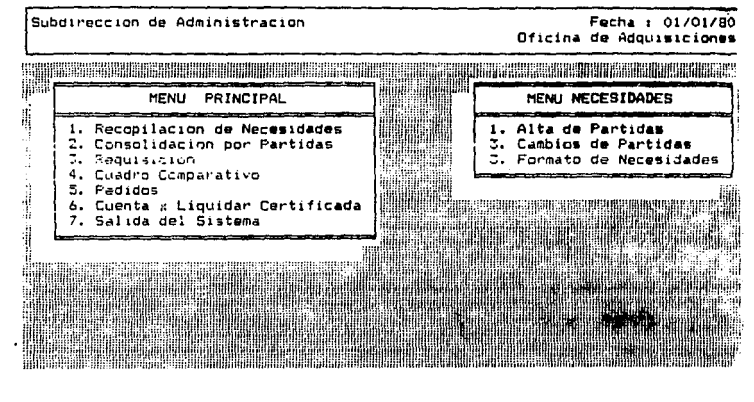

 $8<sup>2</sup>$ 

ANEXO No. 7

## Direccion General de Carreteras Federales Subdireccion de Administracion Oficina de Adquisiciones

 $\overline{0}$ Partida No : Concento :

CONC. DECCRETECION

#### CONCEITED ACTON

 $\overline{\phantom{a}}$ 

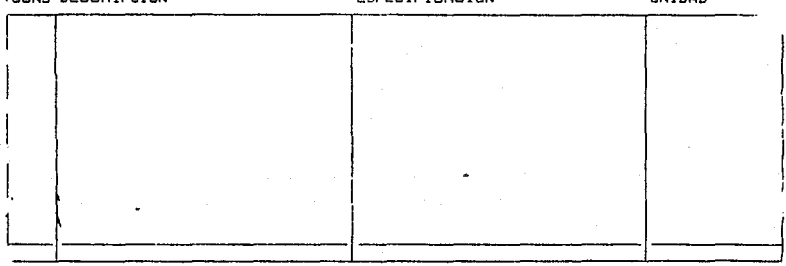

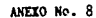

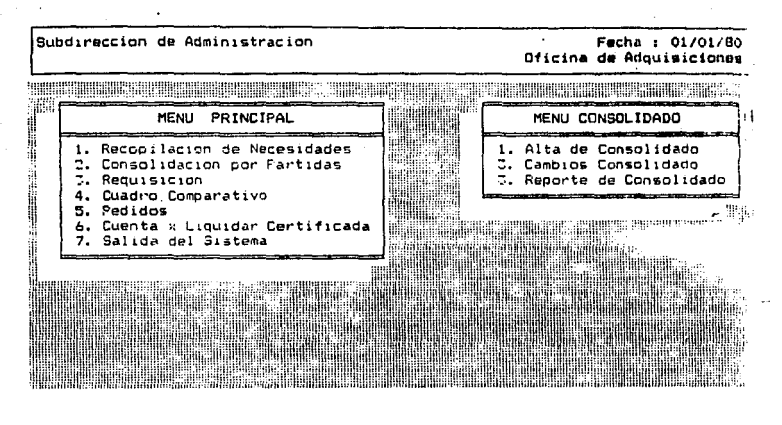

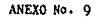

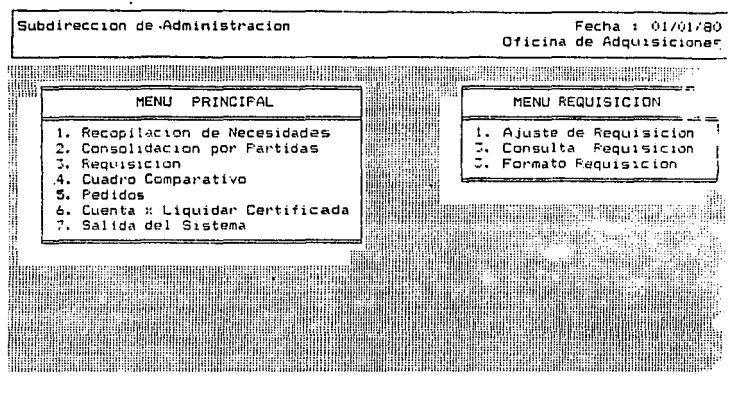

 $SO$ 

ANEXO No. 10 Subdireccion de Administracion Fecha : 01/01/6 Oficina de Adquisicione THE RESIDENT OF A REPORT OF A REPORT OF A REPORT OF A REPORT OF A REPORT OF A REPORT OF A REPORT OF A REPORT OF **The Second Constitution of the Constitution of the Constitution of the Constitution** 9ť MENIL **FRINCIPAL** CUADRO COMPARATIVO Ü  $\mathbf{t}$ . Recopilacion de Necasidades  $\mathbf{t}$ . Cantura Cotizaciones ij. 2. Consolidacion por Particas Cambios Cotizaciones Ξ. Requisicion Formato C.Comparativo Cuadro Comparativo 4. 5. Fedidos 6. Cuanta > Liquidar Certificada **Blin Tant And Mile** 1111 7. Salida del Sistema alita 9. DC

ANEXO No. 11

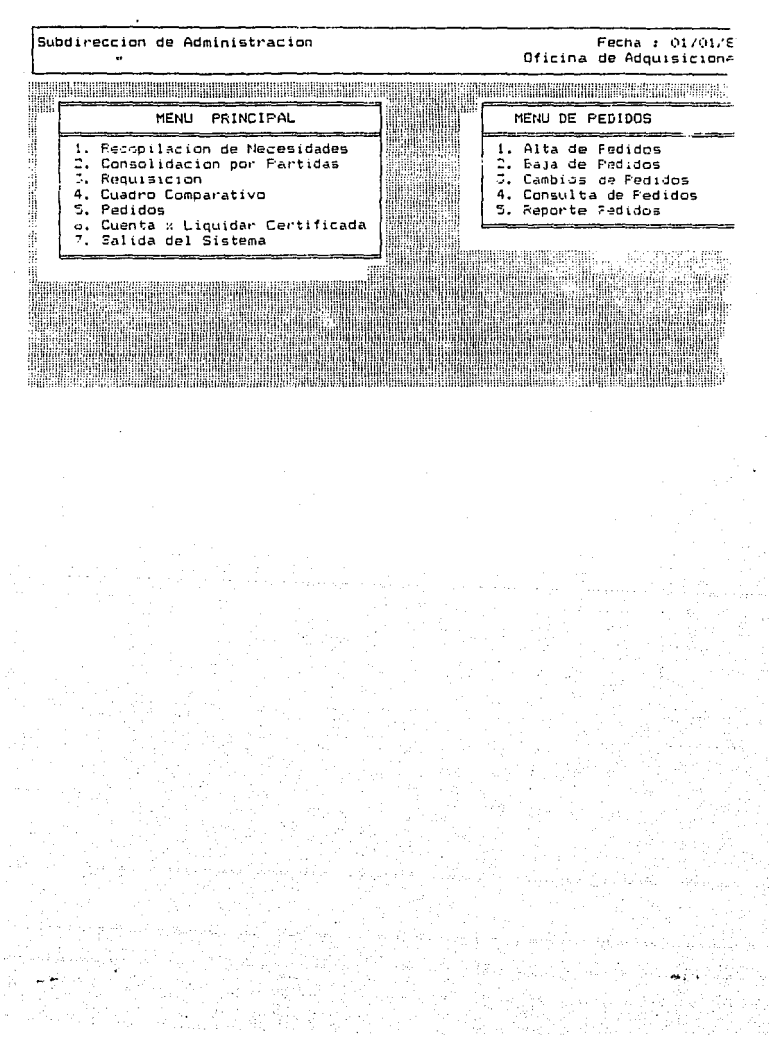

Subdireccion de Administracion

## Fecha : 01/01/80 Oficina de Adquisiciones

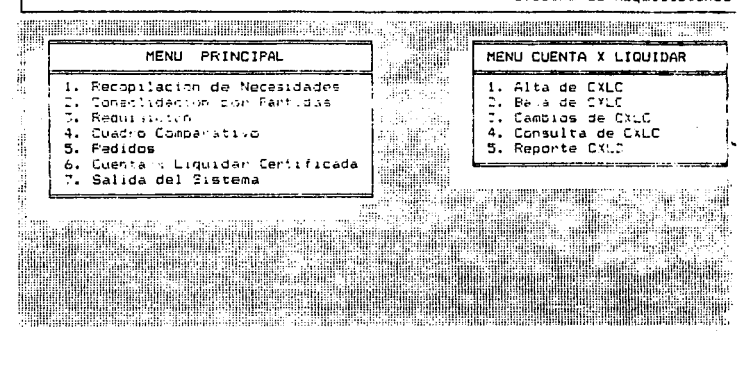

## CONCLUSTOVES

Se puede observar que sin apartarse de los procedimientos que señala la normatividad vigente, y con la utilización de récnicas eficientes en la utilización de recursos, se logra una gran productividad y eficiencia.simplificando trámites y procedimientos.

Con el desarrollo de este sistema se trata de que el sector público no se resague en cuanto al uso de la tecnología, necesaria va que el adelgazamiento de personal en el Gobierno obliga a la sistematización.

Al utilizar este sistema se aprovecha la información obtenida desde el principio, evitando con esto repetir procedimientos, obteniendo con esto una reducción de tiempo, y por lo tanto una reducción de costos, y una optimización del sistema.

El desarrollo de este sistema implica una reducción de personal, pero el personal que se quede tendrá el incentivo que representa la capacita ción en el manejo de equipo de cómputo, siendo ellos una parte fundamen tal del sistema.

Se observa entonces que el desarrollo de este sistema posee dos grandes características.

OPORTUNIDAD.- Para otorgar respuestas cualitativas y cuantitativas en el ámbito de la eficacia y eficiencia.

FACTIBILIDAD.- Para poder implementarlo y obtener los beneficios tanto económicos como laborales que esto conduciria..

# **BIBLIOCRAFIA:**

MILIBAN, RALPH EL ESTADO EN LA SOCIEDAD CAPITALISTA SIGLO XXI EDICTON 1980

W.C. RUNCINAN ENSAYOS, SOCIOLOGIA Y POLITICA FONDO DE CULTURA ECONOMICA EDICION 1966

**BARRE RAYMOND** EL DESARROLLO ECONOMICO FONDO DE CULTURA ECONOMICA EDICION 1986

WICONCZEK, MIGUEL S. LA SOCTEDAD MEXICANA FONDO DE CULTURA ECONOMICA

COMPENDIO DE NORMAS Y DISPOSICIONES PARA LA APQUISICION Y ARRENDAMIENTO DE BIENES MUEBLES TOMO<sub>1</sub>  $S.C.T.$ AGOSTO 1985

LFY DE APQUISICIONES, ARRENDAMIENTOS Y PRESTACION DE SERVICIOS RELACIONADOS CON BIENES HUEBLES

CONSTITUCION POLITICA DE LOS ESTAPOS UNIDOS MEXICANOS

REGLAMENTO DE LA LEY DE APQUISICIONES, ARRENDAMIENTOS Y PRESTACION DE SERVICIOS RELACIONADOS CON BIENES MUEBLES

HACIA UNA COMUNICACION ADMINISTRATIVA INTECRAL EMILIANO OROZCO GUTIERREZ SERGIO FLORES DE GORTARI TRILLAS EI ICTON 1988

CONTABILIDAD DE COSTOS L.C. RAY BURN BIBLIOTECA MASTER CENTRUM томі і у ії FEBRERO 1988